**МИНИСТЕРСТВО НАУКИ И ВЫСШЕГО ОБРАЗОВАНИЯ РОССИЙСКОЙ ФЕДЕРАЦИИ Федеральное государственное автономное образовательное учреждение высшего образования «НАЦИОНАЛЬНЫЙ ИССЛЕДОВАТЕЛЬСКИЙ ТОМСКИЙ ПОЛИТЕХНИЧЕСКИЙ УНИВЕРСИСТЕТ»**

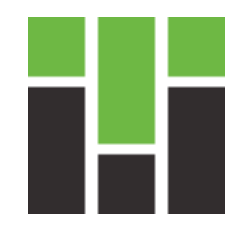

# Инженерная школа энергетики Отделение электроэнергетики и электротехники

«Математическое моделирование замкнутой электромеханической системы «ШИП-ДПТ НВ» аналитическими и численными методами» Индивидуальное домашнее задание

Выполнил: студент гр. \_\_\_\_\_ « » 2022 г. \_\_\_\_\_\_\_\_\_\_\_\_\_\_\_\_ Проверили: д.т.н. проф. ОЭЭ ИШЭ « » 2022 г Глазырин А.С.

### Список принятых сокращений

СДУ – система дифференциальных уравнений,

СЛАУ – система линейных алгебраических уравнений,

ЭМС – электромеханическая система,

Рн – номинальная мощность,

Uн – номинальное напряжение,

nном – номинальное значение скорости вращения двигателя,

nmax – максимальное значение скорости вращения двигателя,

 $\eta$  – КПД,

Rоя – сопротивление обмотки якоря при температуре,

Rдп – сопротивление обмотки дополнительных полюсов при температуре,

Lдв – индуктивность двигателя,

Jдв – момент инерции двигателя,

Iдвн – номинальный ток двигателя,

 $\omega_{\rm JBLH}$  – номинальная угловая скорость двигателя,

Rдв – сопротивление двигателя в горячем состоянии,

Uзад – напряжение задания,

Uос – напряжение обратной связи,

Uзад – ошибка регулирования,

Uу – напряжение управления силовым преобразователем,

Мс – момент сопротивления механической нагрузки,

с – коэффициент ЭДС и электромагнитного момента при номинальном потоке возбуждения,

Tдв – постоянная времени якорной цепи,

Jэ – эквивалентный момент инерции электромеханической системы,

Ky.oc – коэффициент усиления в канале обратной связи,

Kпр – коэффициент передачи преобразователя,

Kp – коэффициент пропорциональной части,

E – единичная матрица,

*Срок сдачи готового ИДЗ*:14.11.2022 г.

**«Утверждаю»** И.о. рук. ОЭЭ ИШЭ, к. т. н., доц. А. С. Ивашутенко  $\rightarrow$  2022 г.

## Математическое моделирование замкнутой электромеханической системы "ШИП-ДПТ НВ" аналитическими и численными методами

# Индивидуальное домашнее задание (ИДЗ) по курсу

*«Математическое моделирование электромеханических систем»*

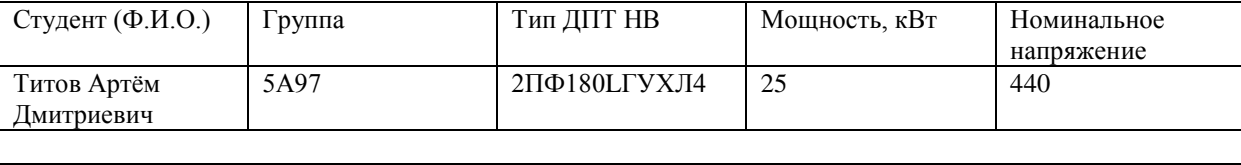

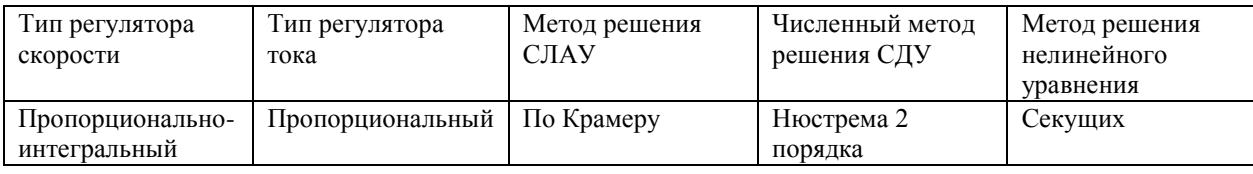

### **Перечень требований к основному содержанию ИДЗ**

1. Составить блочные и функциональные схемы одноконтурной и двухконтурной замкнутых электромеханических систем (ЭМС).

2. Принять третий порядок ЭМС как наибольший. В линейном режиме требуется исследовать динамику только одноконтурной ЭМС.

3. Рассчитать все основные параметры и коэффициенты, необходимые для моделирования.

4. Составить структурную схему ЭМС.

5. Настроить регулятор скорости так, чтобы относительное перерегулирование ЭМС лежало в пределах от 0% до 5%. Входным воздействием во всех пунктах ИДЗ считать ступенчатое воздействие, пропорциональное номинальной частоте вращения двигателя постоянного тока независимого возбуждения (ДПТ НВ). Для ЭМС с пропорционально-интегральным регулятором скорости описать силовой преобразователь как пропорциональное звено. Для ЭМС с пропорциональным регулятором выбрать из двух вариантов: а) силовой преобразователь представить апериодическим звеном, б) силовой преобразователь представить пропорциональным звеном, а сигнал задания на регулятор скорости передавать через апериодическое звено – фильтр низких частот.

6. Составить в нормальной форме Коши систему дифференциальных уравнений, описывающих состояние ЭМС.

7. Составить систему дифференциальных уравнений, описывающих состояние ЭМС, в матричной форме.

8. Решить задачу Коши для ненагруженной ЭМС с нулевыми начальными условиями классическим способом.

8.1. Найти собственные значения матрицы коэффициентов однородной системы дифференциальных уравнений (СДУ), описывающей ЭМС.

8.2. Найти собственные вектора матрицы коэффициентов однородной

СДУ, описывающей ЭМС.

8.3. Найти общее решение однородной СДУ, описывающей ЭМС.

8.4. Найти частное решение неоднородной СДУ, описывающей ЭМС.

8.5. Найти общее решение неоднородной СДУ, описывающей ЭМС.

8.6. Решить задачу Коши используя нулевые начальные условия определить аналитические функции, описывающие переходные процессы в ненагруженной ЭМС.

Применив преобразование Лапласа 9. прямое  $\mathbf{c}$ ненулевыми начальными условиями получить систему линейных алгебраических уравнений (СЛАУ), описывающих состояние ЭМС с использованием изображений управляющего воздействия и переменных состояния. СЛАУ представить в матричной форме.

10. Решить СЛАУ заданным методом и получить изображения переменных состояния при пуске ненагруженной ЭМС.

Применив обратное преобразование Лапласа найти аналитические 11. функции, описывающие переходный процесс пуска ненагруженной ЭМС.

 $12.$ преобразование Используя прямое Лапласа с ненулевыми начальными условиями найти аналитические функции, описывающие переходный процесс реверса ненагруженной ЭМС с номинальной частотой вращения ДПТ НВ.

С применением определителя Вандермонда получить аналитические 13. функции, описывающие переходный процесс пуска ненагруженной ЭМС до номинальной частоты вращения ДПТ НВ.

14. Для аналитических функций скорости двигателя от времени, описывающих переходный процесс ненагруженной ЭМС всеми тремя способами, заданным методом решения нелинейных уравнений определить все показатели качества и свести их в таблицу.

Решить заданным методом численного решения обыкновенных 15. дифференциальных уравнений (ОДУ) задачу Коши для пуска ненагруженной ЭМС с нулевыми начальными условиями и для реверса при номинальной скорости ДПТ НВ. Шаг интегрирования выбрать не более 1/200 от среднегеометрической величины всех постоянных времени ЭМС. Заданным методом решения нелинейных уравнений определить все показатели качества и свести их в таблицу.

16. Составить имитационную модель двухконтурной ЭМС в программе Simulink для переходного процесса пуска под нагрузкой с ограничением тока якоря ДПТ НВ на уровне не более, чем двукратном от номинального.

17. Провести сравнительный различных анализ методов математического моделирования ЭМС.

Требования к основному содержанию ИДЗ

принял к исполнению

 $2022r$  $\rightarrow$ (подпись)

Требования к основному содержанию ИДЗ Выдал д.т.н., проф. ОЭЭ ИШЭ А.С.Глазырин

> 2022 г.  $\left\langle \left\langle \quad \right\rangle \right\rangle$ (полпись)

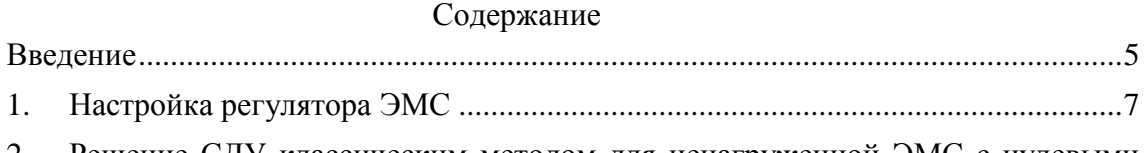

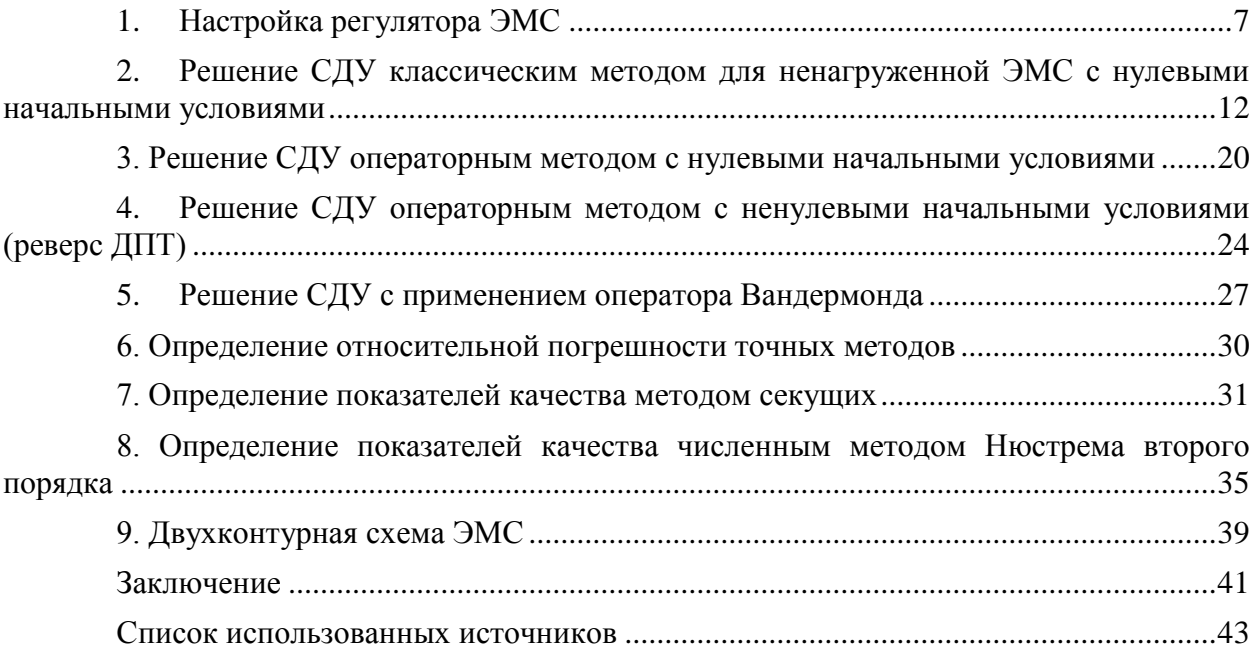

#### Введение

<span id="page-5-0"></span>Математическое моделирование - это исследование явлений, процессов, систем или объектов путем построения и изучения их моделей и использования последних для определения или уточнения характеристик и рациональных способов построения вновь конструируемых технологических процессов, систем и объектов.

Преимущества использования математического моделирования электропривода с двигателем постоянного тока независимого возбуждения с широтно-импульсным преобразователем заключаются в том, что данная электромеханическая система замкнута по скорости и току, что позволяет расширить пределы регулирования.

Существует несколько видов моделей, помогающих представить дифференциальные уравнения, описывающие элементы схемы:

 $1_{-}$ Математические модели в пространстве состояний;

 $2.$ Математические модели в виде структурных схем;

 $\mathcal{R}$ Математические модели в виде дифференциальных уравнений в нормальной форме Коши.

В процессе выполнения работы получены знания, опыт по составлению и преобразованию математических моделей из одной формы в другую, что особенно важно, поскольку описание подсистем электропривода может осуществляться различными типами моделей.

Большая часть математических аппаратов реализованы  $\mathbf{c}$ помощью математической модели в пространстве состояний.

В работе уделяется внимание переходу от одной схемы к другой.

Для решения данного рода задач применяются 2 метода решения:

1. Аналитические методы, в которых переходные процессы описываются аналитическим способом, как совокупность таких элементарных функций, как  $exp(x)$ , cos(x), sin(x). Точное решение СДУ таким способом можно получить с помощью следующих методов: классического, операторного и применением определителей Вандермонда. В рамках индивидуального задания используются все перечисленные методы.

 $2.$ Численные методы позволяют получить приближенное решение, то есть решение СДУ на дискретной временной сетке. К таким методам можно отнести методы: Эйлера, Адамса-Башфорта, Рунге-Кутты, Нюстрема, Милна, Хемминга. В данной работе применяется метод Нюстрема 2 порядка.

5

При решении операторным методом и при использовании классического метода, используется точные методы решения СЛАУ, такие как: метод обратной матрицы, Гаусса, Крамера. В данном ИДЗ применяется метод обратной матрицы.

При получении переходных процессов за счет решений СДУ возникает задача, заставляющая проанализировать показатели качества ЭМС: время нарастания ПП, время достижения первого максимума, время переходного процесса. Для нахождения этих показателей с любой заданной точностью, требуется уметь составлять и решать нелинейные уравнения следующими методами: секущих, касательных, дихотомии. В данной работе был применен метод секущих.

Цель работы заключается в получении навыков аналитического и численного моделирования электромеханических систем на примере замкнутой системы автоматического регулирования скорости двигателя постоянного тока с независимым возбуждением. Также необходимо исследовать замкнутую двухконтурную систему управления по току и скорости ДПТ НВ.

### **1. Настройка регулятора ЭМС**

<span id="page-7-0"></span>Для решения задач, поставленных в техническом задании необходимо определить основные параметры двигателя, необходимые для его моделирования и рассчитать коэффициенты регулятора таким образом, чтобы перерегулирование составило от четырех до пяти процентов. Параметры двигателя 2ПФ180LГУХЛ4 сводятся в таблицу 1.1

Таблица 1.1. Параметры двигателя

| Тип двигателя     |           |                          |                                              |          | 2ПФ180LГУХЛ4 |                                                                    |          |                         |                                            |
|-------------------|-----------|--------------------------|----------------------------------------------|----------|--------------|--------------------------------------------------------------------|----------|-------------------------|--------------------------------------------|
| $P_{H}$ , к $B$ т | $U_H$ , B | 06<br>$n_{\rm H}$<br>МИН | об<br>$-1$ n <sub>max</sub> , <sub>MHH</sub> | η, o. e. |              | $R_{\text{0}g}$ , OM   $R_{\text{A}II}$ , OM   $R_{\text{B}}$ , OM |          | $L_{AB}$ , м $\Gamma$ н | $\int_{AB}$ , КГ<br>$\cdot$ M <sup>2</sup> |
| 25                | 440       | 2200                     | 3500                                         | 89,5     | 0,136        | 0,084                                                              | 46<br>13 | 4,4                     | 0,23                                       |

По параметрам из данной таблицы производится вычисление параметров двигателя и системы управления.

Определяется сопротивление якорной обмотки ДПТ при нагреве её до 75 °С:

 $R_{AB,rop} = 1,24 \cdot (R_{An} + R_{oa}) = 1,24 \cdot (0,136 + 0,084) = 0.273$  Om

Вычисляется номинальное значение тока:

$$
I_{\rm H} = \frac{P_{\rm H}}{U_{\rm H} \cdot \eta} = \frac{25000}{440 \cdot 0.895} = 63.484 \, \text{A}
$$

Вычисляется номинальная частота вращения вала:

$$
\omega_{\rm H} = \frac{2\pi n_{\rm H}}{60} = \frac{2200 \cdot 6{,}28}{60} = 230{,}383 \frac{\text{paq}}{\text{c}}
$$

Вычисление коэффициента связи напряжения, подаваемого на якорную обмотку, и угловой частоты вращения вала двигателя:

$$
c = \frac{U_{\rm H} - I_{\rm H} \cdot R_{\rm AB,rop}}{\omega_{\rm H}} = \frac{440 - 63.484 \cdot 0.273}{230.383} = 1.835 \text{ B} \cdot \text{c}
$$

Определение постоянной времени якорной цепи:

$$
T_{\text{H}} = \frac{L_{\text{AB}}}{R_{\text{AB},\text{rop}}} = \frac{4.4 \cdot 10^{-3}}{0.273} = 0.016 \text{ c}.
$$

Определение механической постоянной времени:

$$
T_{\rm M} = \frac{J \cdot R_{\rm AB,rop}}{c^2} = \frac{0.23^2 \cdot 0.273}{1.835^2} = 0.019
$$

Определение коэффициента преобразования преобразователя:

$$
k_{\text{np}} = \frac{c \cdot 1.5 \cdot \omega_{\text{H}}}{U_{\text{y,max}}} = \frac{1.835 \cdot 1.5 \cdot 230.383}{5} = 126.804 \text{ o. e.}
$$

Определяется коэффициент обратной связи по угловой частоте вращения вала одноконтурной системы,  $\frac{B \cdot C}{P A}$  — коэффициент преобразования тахогенератора.

$$
k_{\text{oc}} = \frac{U_{\text{bbX}}}{U_{\text{TT-H}}} = \frac{U_{\text{bbX}}}{k_{\text{TT}} \cdot \omega_{\text{H}}} = \frac{10}{0.315 \cdot 230.383} = 0.069 \text{ o. e.}
$$

Таким образом были получены все необходимые для моделирования параметры. Моделирование производится в соответствии с функциональными схемами. При моделировании принимаются следующие допущения [1, с.17]:

- 1. Поток возбуждения двигателя постоянен.
- 2. Сопротивление и индуктивность якорной цепи не меняются.
- 3. Механическая система считается одномассовой.
- 4. Момент сопротивления механизма не изменяется.

На рисунке 1.1 приводится функциональная схема замкнутой двухконтурной ЭМС на базе ДПТ с НВ. На рисунке 1.2 – одноконтурная блок-схема регулируемого электропривода постоянного тока [2, c.90], на рисунке 1.3 приводится двухконтурная блок-схема. На рисунке 1.4 приводится одноконтурная структурная схема [2, c.44], на рисунке 1.5 – двухконтурная структурная схема.

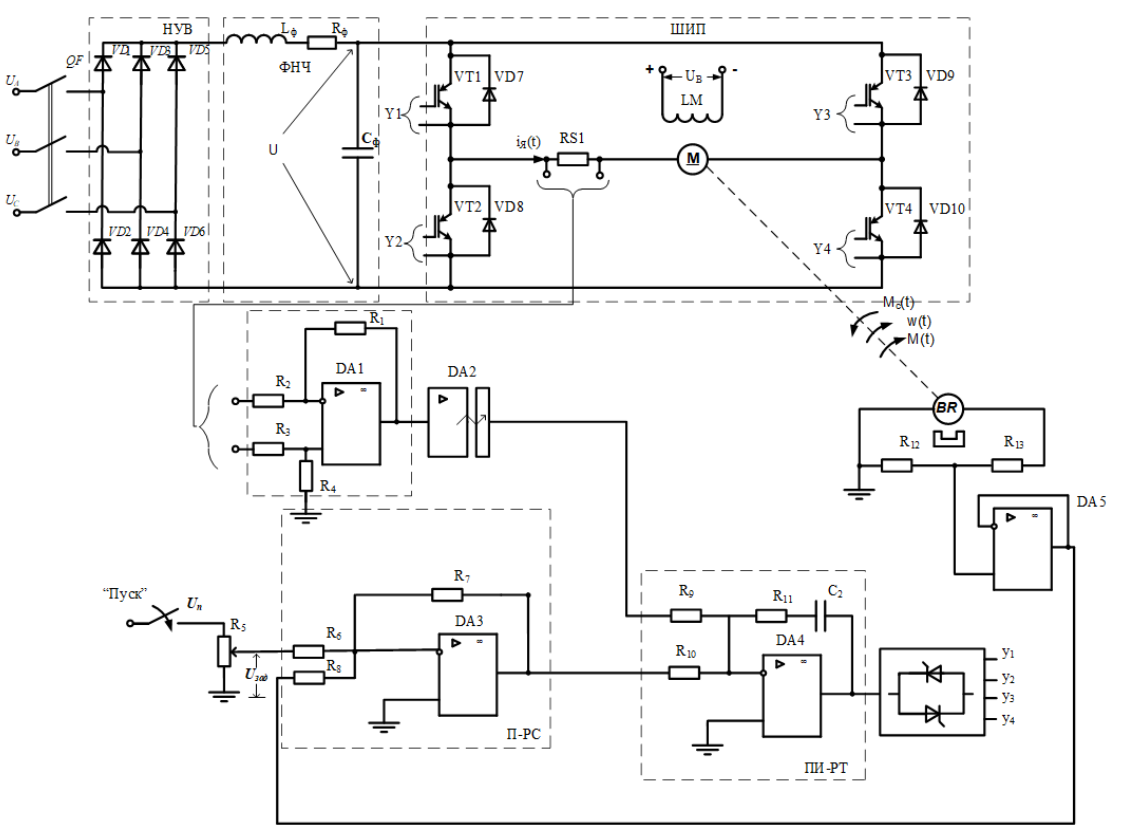

Рис.1.1. Функциональная схема замкнутой двухконтурной ЭМС на базе ДПТ с НВ

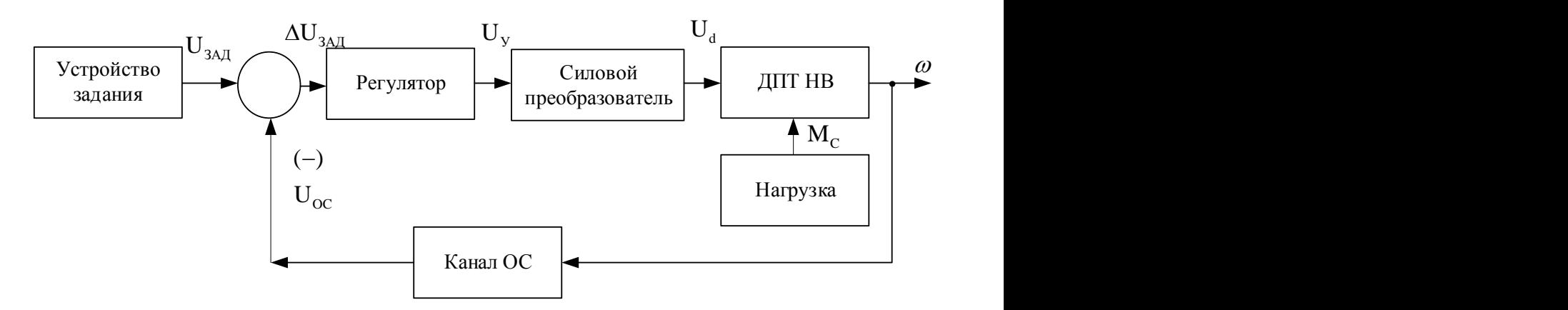

Рис. 1.2. Одноконтурная функциональная схема

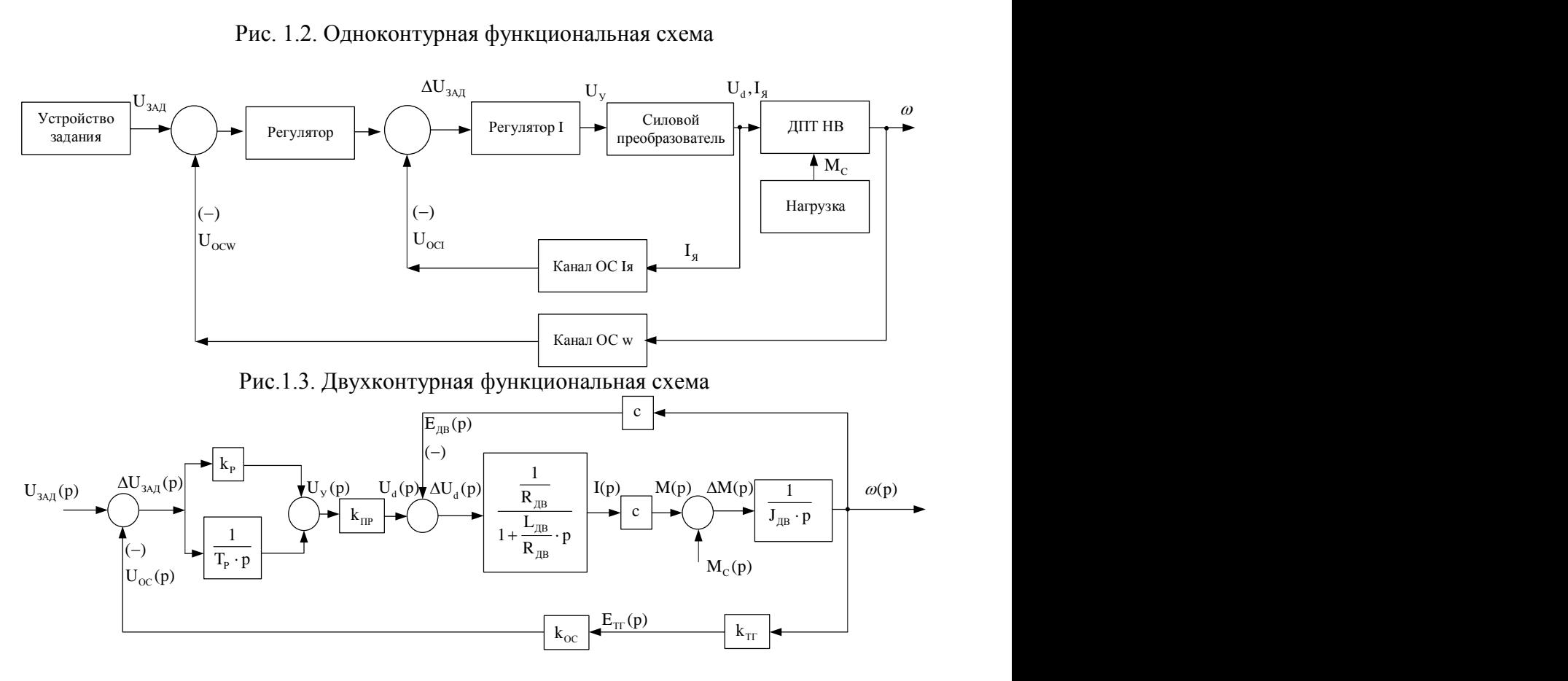

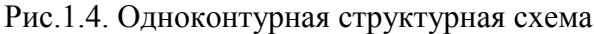

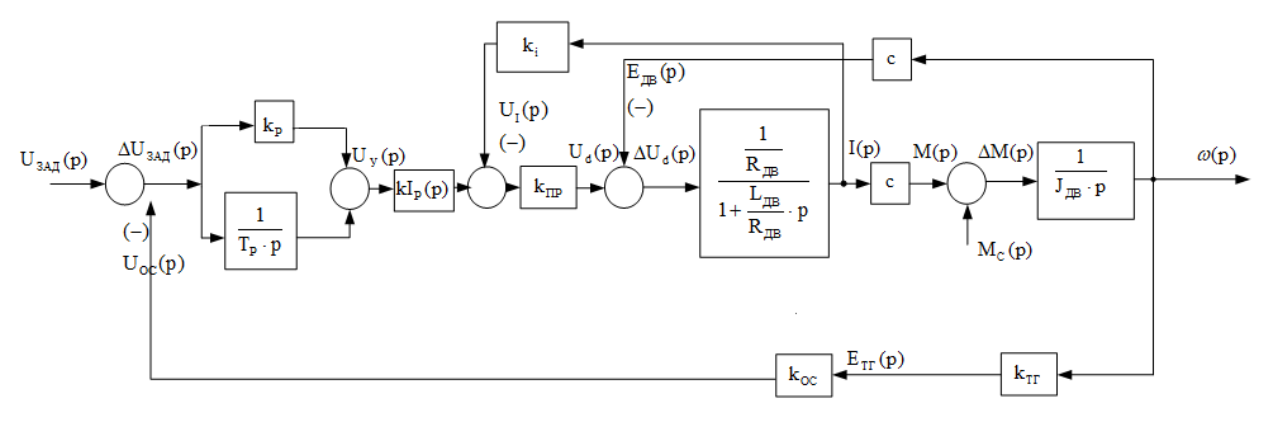

Рис.1.5. Двухконтурная структурная схема

Исследуемая ЭМС (Рис. 1.1, 1.3.) состоит из следующих основных частей:

ДПТ НВ – электромеханический преобразователь энергии. Управление скоростью ДПТ НВ ω осуществляется изменением напряжения, подводимого на якорь, при этом поток возбуждения принимается Ф=const; т.е. реакция якоря считается полностью скомпенсированной. Ток и скорость ω ДПТ НВ измеряются с помощью соответственно датчиков тока и скорости, и по ним замыкаются обратные связи. Возмущением в ЭМС служит момент сопротивления, действующий на валу ДПТ НВ.

ШИП – двухполярный широтно-импульсный силовой преобразователь, работающий в симметричном режиме. Среднее значение напряжения на выходе ШИП, подключенного к якорю ДПТ НВ, служит для регулирования скорости ДПТ НВ.

Нагрузочное устройство создает момент сопротивления, действующий на валу ДПТ НВ.

Канал обратной связи по току состоит из датчика тока, усилителя сигнала обратной связи по току и гальванически развязанного измерительного усилителя DA2.

Канал обратной связи по скорости состоит из датчика обратной связи по скорости (тахогенератора BR) и устройства согласования (делитель напряжения на резисторах R12 и R13).

Устройство задания осуществляет подачу напряжения, задающего требуемую скорость вращения ДПТ НВ.

Регулятор скорости, предназначенный в данной ЭМС для обеспечения постоянства заданного значения выходной координаты ω, по средствам регулирования и сравнения заданной величины с выходной величиной, полученной через канал обратной связи.

Регулятор тока – это устройство для обеспечения постоянства заданного значения выходной координаты, п по средствам регулирования и сравнения заданной величины с выходной величиной, полученной через канал обратной связи.

За показатель качества, который мы будем обеспечивать в электромеханической системе, примем относительное перерегулирование:  $\Delta\omega\% = 5\%$ . Принимаем пропорционально-интегральную (ПИ) структуру регулятора.

Для синтеза ПИ-регулятора модульным методом необходимо получить передаточную функцию разомкнутой системы и определить главную постоянную времени.

10

$$
\frac{c}{p \cdot J_{AB} \cdot (RABrop + LAB \cdot p)}.
$$
\n
$$
1 + c \cdot \frac{c}{p \cdot J_{AB} \cdot (RABrop + LAB \cdot p)} \cdot k_{np} \cdot \left(k_p + \frac{1}{T_p \cdot p}\right) \cdot k_{TT}
$$
\n
$$
p = -31 \pm 48.63i
$$
\n
$$
Re(p) = -31
$$
\n
$$
T = \frac{1}{Re(p)} \approx 0.03
$$

Согласно модульному методу, передаточная функция разомкнутой системы должна иметь вид:

$$
\frac{1}{(1+T_p)\cdot g\cdot T\cdot p}
$$

Где g выбирается равным 0,94, чтобы перерегулирование было меньше 5%.

$$
T_p = 0.0505, k_p = 0.59
$$

Для убеждения в верности составления регулятора произведено моделирование в программе Matlab и получен переходный процесс.

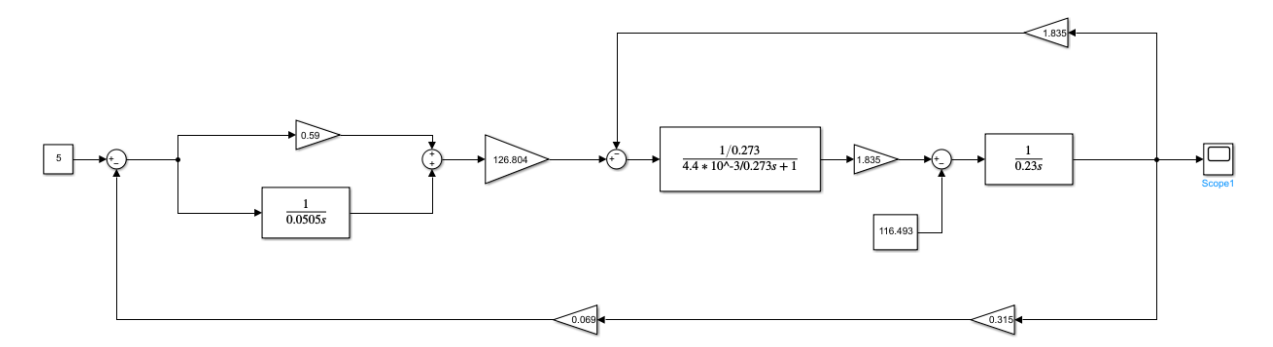

Рис.2. Эмуляционная одноконтурная структурная схема, собранная в Matlab

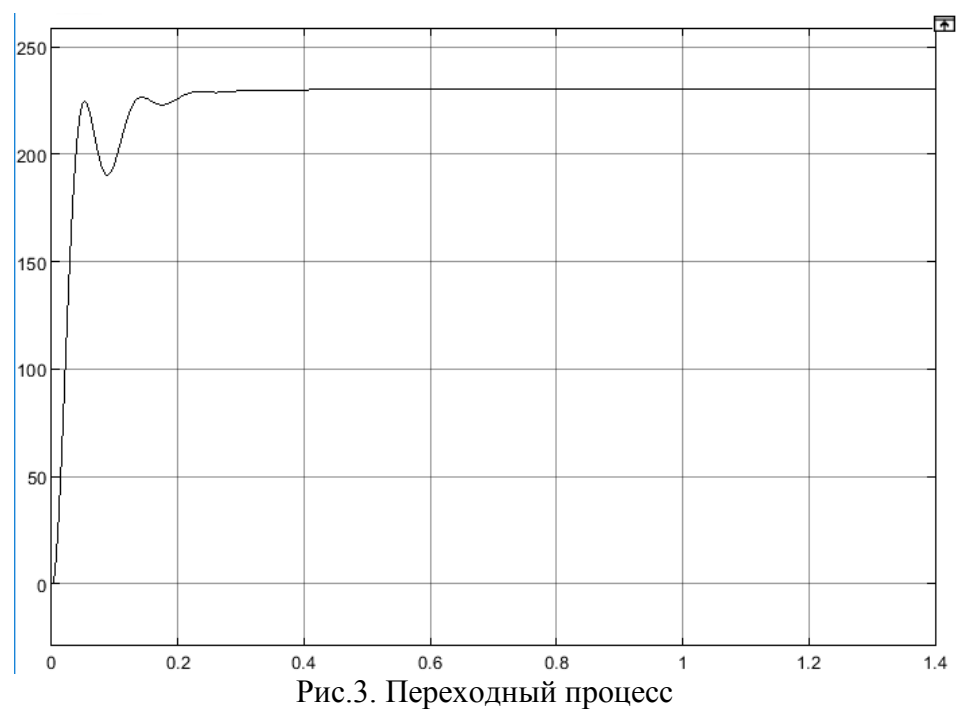

Как видно из рис.3, при набросе нагрузки вал электродвигателя приобретает номинальную частоту вращения, что говорит об адекватности модели.

#### <span id="page-12-0"></span> $2.$ Решение СДУ классическим методом для ненагруженной ЭМС с нулевыми начальными условиями

В данном способе есть несколько методов нахождения общего решения однородной системы [4], такие как: А) метод исключения неизвестных, Б) метод сведения решения системы к задаче отыскания собственных значений и собственных векторов матрицы системы и В) метод неопределенных коэффициентов.

В данной работе будем использовать метод сведения решения системы к задаче отыскания собственных значений и собственных векторов матрицы системы, так как этот метод представляется наиболее удобным для нахождения переходных процессов с использованием математических программных пакетов.

Ниже приводится алгоритм решения СДУ классическим методом [2, с.10], однако данный алгоритм также подходит для метода решения СДУ операторным методом и методом определителя Вандермонда.

 $1<sup>1</sup>$ Выписать систему, соответствующую заланной ОЛНОРОЛНУЮ неоднородной, и найти ее общее решение  $x_0(t)$ .

 $2.$ Найти частное решение  $x<sub>y</sub>(t)$  неоднородной системы.

 $\overline{3}$ . Записать общее решение в виде суммы  $x(t) = x_y(t) + x_o(t)$ .

4. Найти частное решение неоднородной СДУ, удовлетворяющее заданным начальным условиям, то есть найти постоянные интегрирования.

Для составления дифференциальных уравнений по структурной схеме (рисунок 1.4) для начала нужно выделить переменные состояния и внешние воздействия по возмущению  $(M_c(p))$  и по управлению  $(U_{\text{3a},n}(p))$ . Стоит учесть также, что апериодические звенья можно расписать как интеграторы, охваченные обратной связью, т.к. переменные состояния находятся после интеграторов. В схеме находятся три интегратора, следовательно три переменных состояния:  $\omega(p)$ ,  $I(p)$ ,  $U_d(p)$ .

Алгоритм формирования контуров, следующий:

1. Контур всегда начинается с переменного состояния;

2. Направление контуров идет против направления энергии и информации;

3. Контур заканчивается на независимых переменных (внешние воздействия и переменные состояния).

По структурной схеме составляется система дифференциальных уравнений и приводится к каноническому виду:

$$
\begin{cases}\n\frac{dx_1(t)}{dt} = a_{11} \cdot x_1(t) + a_{12} \cdot x_2(t) + \dots + a_{1n} \cdot x_n(t) + b_1(t) \cdot 1(t); \\
\frac{dx_2(t)}{dt} = a_{21} \cdot x_1(t) + a_{22} \cdot x_2(t) + \dots + a_{2n} \cdot x_n(t) + b_2(t) \cdot 1(t); \\
\vdots \\
\frac{dx_n(t)}{dt} = a_{n1} \cdot x_1(t) + a_{n2} \cdot x_2(t) + \dots + a_{nn} \cdot x_n(t) + b_n(t) \cdot 1(t),\n\end{cases}
$$

По это системе уравнений составляется математическая модель в векторноматричной форме:

$$
\frac{dx(t)}{dt} = A \cdot x(t) + B(t) \cdot 1(t),
$$

где $x$  $\boldsymbol{\chi}$  $\mathcal{X}$  $\mathcal{X}$ – вектор переменных состояния.

Вышеприведенную модель ЭМС можно представить несколько

подробнее:

$$
\frac{d}{dt} \begin{bmatrix} x_1(t) \\ x_2(t) \\ \dots \\ x_n(t) \end{bmatrix} = \begin{bmatrix} a_{11} & a_{12} & \vdots & a_{1n} \\ a_{21} & a_{22} & \vdots & a_{2n} \\ \dots & \dots & \vdots & \dots \\ a_{n1} & a_{n2} & \vdots & a_{nn} \end{bmatrix} \begin{bmatrix} x_1(t) \\ x_2(t) \\ \dots \\ x_n(t) \end{bmatrix} + \begin{bmatrix} b_1(t) \\ b_2(t) \\ \dots \\ b_n(t) \end{bmatrix} \cdot 1(t).
$$

Коэффициенты в данных матрице свободных членов и матрице коэффициентов находятся из уравнения Коши в каноническом виде.

При составлении дифференциальных уравнений по структурной схеме (рис.1.4) были получены следующие уравнения, описывающие систему:

$$
\begin{cases}\n\left[k_p \cdot \left(U_{\text{3a}_{\text{A}}} \cdot -k_{oc} \cdot k_{\text{tr}} \cdot w(t)\right) + U_{\text{y},\text{M}}(t)\right] \cdot k_{\text{np}} = L_{\text{AB}} \frac{di(t)}{dt} + R_{\text{AB},\text{rop}} \cdot i(t) + c \cdot w(t) \\
c \cdot i(t) - M_c = J_{\text{AB}} \cdot \frac{dw(t)}{dt} \\
T_p \frac{dU_{\text{y},\text{M}}(t)}{dt} = U_{\text{3A}_{\text{A}}} - k_{oc} \cdot k_{\text{tr}} \cdot w(t)\n\end{cases}
$$

В нормальной форме Коши эта система будет выглядеть следующим образом:

$$
\begin{cases}\n\frac{di(t)}{dt} = \frac{1}{L_{AB}} \Big( \Big[ k_p \cdot U_{3AA} - k_{oc} \cdot k_{\text{TT}} \cdot w(t) \Big) + U_{y,H}(t) \Big] \cdot k_{\text{np}} - R_{AB,\text{rop}} \cdot i(t) + c \cdot w(t)\Big) \\
\frac{dw(t)}{dt} = \frac{1}{J_{AB}} (c \cdot i(t) - M_c) \\
\frac{dU_{y,H}(t)}{dt} = \frac{1}{T_p} \Big( U_{3aA} \cdot -k_{oc} \cdot k_{\text{TT}} \cdot w(t) \Big)\n\end{cases}
$$

В матричной форме система будет выглядеть следующим образом:

$$
\frac{d}{dt} \begin{bmatrix} i(t) \\ w(t) \\ U_{y,H}(t) \end{bmatrix} = \begin{bmatrix} \frac{-R_{AB,rop}}{L_{AB}} & \frac{-k_{oc} \cdot k_{\text{TT}} \cdot k_{\text{np}} - c}{L_{AB}} & k_{\text{np}} \\ \frac{c}{J_{AB}} & 0 & \frac{-k_{oc} \cdot k_{\text{TT}}}{T_p} & 0 \end{bmatrix} \cdot \begin{bmatrix} i(t) \\ w(t) \\ U_{y,H}(t) \end{bmatrix} + \begin{bmatrix} \frac{k_p \cdot U_{3A\bar{A}} \cdot k_{\text{np}}}{L_{AB}} \\ \frac{-M_c}{J_{AB}} \\ \frac{U_{3A\bar{A}}}{T_p} \end{bmatrix}
$$

$$
\cdot 1(t)
$$

Где,

$$
A = \begin{bmatrix} \frac{-R_{\text{AB},\text{rop}}}{L_{\text{AB}}} & \frac{-k_{oc} \cdot k_{\text{rr}} \cdot k_{\text{np}} - c}{L_{\text{AB}}} & k_{\text{np}}\\ \frac{c}{J_{\text{AB}}} & 0 & \frac{-k_{oc} \cdot k_{\text{rr}}}{T_p} & 0\\ 0 & T_p & 0 \end{bmatrix}
$$
-матрица коэффициентов,

$$
B = \begin{bmatrix} \frac{k_p \cdot U_{3A\mu} \cdot k_{np}}{L_{\mu B}} \\ -M_c \\ \frac{U_{3A\mu}}{L_{\mu B}} \end{bmatrix}
$$
— матрица – вектор свободных членов,  

$$
X = \begin{bmatrix} i(t) \\ w(t) \\ U_{3H}(t) \end{bmatrix}
$$
— матрица независимых переменных.

При решении СДУ классическим методом наиболее удобным является метод сведения решения системы к задаче отыскания собственных значений и собственных векторов матрицы коэффициентов СДУ. Алгоритм этого метода следующий [2, с.10]:

- $1.$ Записать матрицу А коэффициентов перед неизвестными СДУ.
- $\overline{2}$ . Найти собственные значения и собственные вектора матрицы А.

 $\overline{3}$ . Выписать все компоненты решения СДУ в зависимости от типа корней. Определяются собственные значения матрицы А из выражения [2, с.11]:

$$
\det(A - \lambda \cdot E) = 0
$$

 $\Lambda 0 := \Lambda_0 = -18.039$  $\Lambda1 := \Lambda_1 = -21.98 - 70.666i$  $\Lambda$ 2 :=  $\Lambda$ <sub>2</sub> = -21.98+ 70.666i

Для каждого полученного собственного числа составляется СЛАУ для нахождения собственного вектора:

Ниже приводится СЛАУ для  $\Lambda$ 0, принимается  $h1_{\lambda 0} = 1$ .

$$
h1_{\lambda 0} = 1
$$

$$
(A - \Lambda 0 \cdot E) \cdot \begin{pmatrix} h1_{\lambda 0} \\ h2_{\lambda 0} \\ h3_{\lambda 0} \end{pmatrix} \rightarrow \begin{pmatrix} -785.99663226547841h2_{\lambda 0} + 28819.197562214322h3_{\lambda 0} - 43.96083224752529 \\ 18.039167752474714h2_{\lambda 0} + 7.9769004312492342 \\ 18.039167752474714h3_{\lambda 0} + -0.42976132248036542h2_{\lambda 0} \end{pmatrix}
$$

 $h2_{\lambda 0}$  := 18.039167752474714h2<sub> $\lambda$ 0</sub> + 7.976900431249234 $\Omega$  bve,  $h2_{\lambda 0}$   $\rightarrow -0.442198916308371174$ 

 $h3_{\lambda 0} := 18.039167752474714h3_{\lambda 0} + -0.42976132248036542h2_{\lambda 0}$  solve,  $h3_{\lambda 0} \rightarrow -0.01053485358$ 

При комплексно-сопряженных собственных значениях достаточно найти собственный вектор только для одного собственного значения из комплексносопряженной пары [2, с.12].

Ниже приводится СЛАУ для  $\Lambda_1$ , принимается  $h1_{\lambda 0} = 1$ .

$$
(A - \Lambda1 \cdot E) \cdot \begin{pmatrix} h1_{\lambda 1} \\ h2_{\lambda 1} \\ h3_{\lambda 1} \end{pmatrix} \rightarrow \begin{bmatrix} -785.99663226547841h2_{\lambda 1} + 28819.197562214322h3_{\lambda 1} - (40.01958387623736270.6658429119307) \\ (21.98041612376264570.6658429119307) i\ h2_{\lambda 1} + 7.9769004312492342 \\ -0.42976132248036542h2_{\lambda 1} + (21.98041612376264570.6658429119307) i\ h3_{\lambda 1} \end{bmatrix}
$$

 $h2_{\lambda 1} := (21.98041612376264570.6658429119307)1i h2_{\lambda 1} + 7.9769004312492348 \text{d} \text{ve}, \\ h2_{\lambda 1} \rightarrow -0.03201423994637866199416 \text{d} \text{e}$  $h3_{\lambda 1} := -0.42976132248036542h2_{\lambda 1} + (21.98041612376264570.6658429119307)$  $i h3_{\lambda 1}$  solve,  $h3_{\lambda 1} \rightarrow 0.000515507035259148164440.000355044816751867521$ 

Записывается общее однородное решение СДУ, где N1, N2, N3 - это постоянные интегрирования.

$$
x(t, N1, N2, N3) := N1 \cdot \begin{pmatrix} h1_{\lambda 0} \\ h2_{\lambda 0} \\ h3_{\lambda 0} \end{pmatrix} \cdot e^{\Lambda 0 \cdot t} + N2 \cdot Re \begin{bmatrix} h1_{\lambda 1} \\ h2_{\lambda 1} \\ h3_{\lambda 1} \end{bmatrix} \cdot e^{\Lambda 1 \cdot t} \begin{bmatrix} h1_{\lambda 1} \\ h2_{\lambda 1} \\ h3_{\lambda 1} \end{bmatrix} \cdot e^{\Lambda 1 \cdot t} \begin{bmatrix} h1_{\lambda 1} \\ h2_{\lambda 1} \\ h3_{\lambda 1} \end{bmatrix} \cdot e^{\Lambda 1 \cdot t} \end{bmatrix}
$$

Находится частное решение неоднородной СДУ (1), в установившемся режиме, когда все производные равны 0, представленное в виде:

$$
\frac{d}{dt}X(t) = A \cdot X(t) + B(t) \cdot 1(t),
$$

$$
A \cdot X_{\text{vacrho}} + B = 0
$$

Где  $X_{\text{uacrное}}$  – частное решение неоднородной системы.

Определяется частное решение методом Крамера [2, с.14]:

$$
A \rightarrow \begin{pmatrix} -62.000000000000007 - 785.9966322654784128819.19756221432 \\ 7.9769004312492342 & 0 & 0 \\ 0 & -0.42976132248036542 & 0 \end{pmatrix}
$$

$$
-B \rightarrow \begin{pmatrix} -85016.632808532246 & & & & \\ 0 & & & & \\ & -99.009900990099 & & & \\ & & -99.00990099009 & & \\ & & 0 & & 0 & 0 \\ & & & & -99.009900990099 & -0.42976132248036542 & & 0 \end{pmatrix}
$$

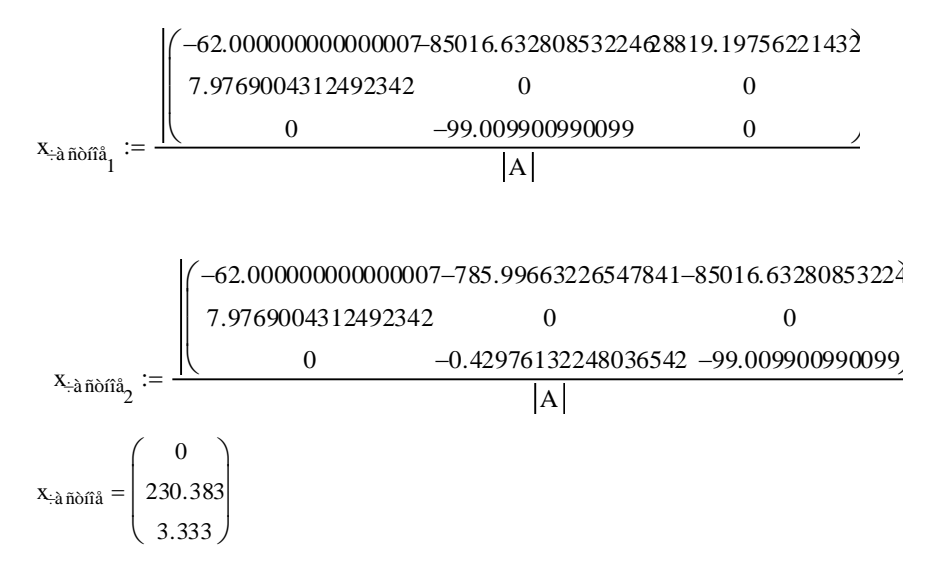

Решается задача Коши при нулевых начальных условиях:t=0 c., i(0)=0 A, w(0)=0<br>
0)=0 B.<br>  $\begin{bmatrix} h1_{\lambda 0} \\ 0 & \lambda 0 \end{bmatrix}$   $\begin{bmatrix} h1_{\lambda 1} \\ 0 & \lambda 1 \end{bmatrix}$   $\begin{bmatrix} h1_{\lambda 1} \\ 0 & \lambda 1 \end{bmatrix}$   $\begin{bmatrix} h1_{\lambda 1} \\ 0 & \lambda 1 \end{bmatrix}$ рад/с,  $u(0)=0$  В.

x 0(t N1 N2 N3) N1 h 20 h 30 e 0t N2 R e h 21 h 31 e 1t N3 Im h 21 h 31 e 1t <sup>x</sup>÷àñòíîå AA h1<sup>0</sup> h2<sup>0</sup> h3<sup>0</sup> Reh11 Reh21 Reh31 Imh11 Imh21 Imh31 Методом Крамера находятся постоянные интегрирования [2, c.14]: x÷à ñòíîå 0 230.38346126325149351 3.3333333333333329258 0 230.38346126325148342 3.33333333333333449553 1 0.032014239946378661901 0.00051550703525914816444 0 0.10292404103077485005 0.00035504481675186752189 AA 263.466814679016984482497 1 0.44219891630837117477 0.010534853585249201657 0 230.38346126325148342 3.33333333333333449553 0 0.10292404103077485005 0.00035504481675186752189 AA 263.466814679016984482497

 $N_{\theta}$  :=

 $N_1$ 

$$
N_{2} := \frac{\begin{pmatrix} 1 & 1 & 0 & 0 \\ -0.44219891630837117477 - 0.032014239946378661901 - 230.3834612632514834 \end{pmatrix}}{\begin{pmatrix} 1 & 0 & 0 \\ -0.010534853585249201650.000515507035259148164443.3333333333334495\end{pmatrix}} + 0.1188.38523951310331655
$$
  
\n
$$
N = \begin{pmatrix} 263.467 \\ -263.467 \\ -1.188 \times 10^{3} \end{pmatrix}
$$

Ниже приводится уравнение для нахождения частного решения СДУ:

$$
x(t) := N_0 \cdot \begin{bmatrix} h1_{\lambda 0} \\ h2_{\lambda 0} \\ h3_{\lambda 0} \end{bmatrix} \cdot e^{\Lambda 0 \cdot t} + N_1 \cdot Re \begin{bmatrix} h1_{\lambda 1} \\ h2_{\lambda 1} \\ h3_{\lambda 1} \end{bmatrix} \cdot e^{\Lambda 1 \cdot t} \begin{bmatrix} h1_{\lambda 1} \\ h2_{\lambda 1} \\ h3_{\lambda 1} \end{bmatrix} \cdot e^{\Lambda 1 \cdot t} \begin{bmatrix} h1_{\lambda 1} \\ h2_{\lambda 1} \\ h3_{\lambda 1} \end{bmatrix} \cdot e^{\Lambda 1 \cdot t} \begin{bmatrix} 1 \\ h2_{\lambda 1} \\ h3_{\lambda 1} \end{bmatrix}
$$

По данному уравнению получаются выражения для переходных процессов по току (рис.5), угловой частоте вращения вала (рис.4) и напряжению интегратора (рис.6):

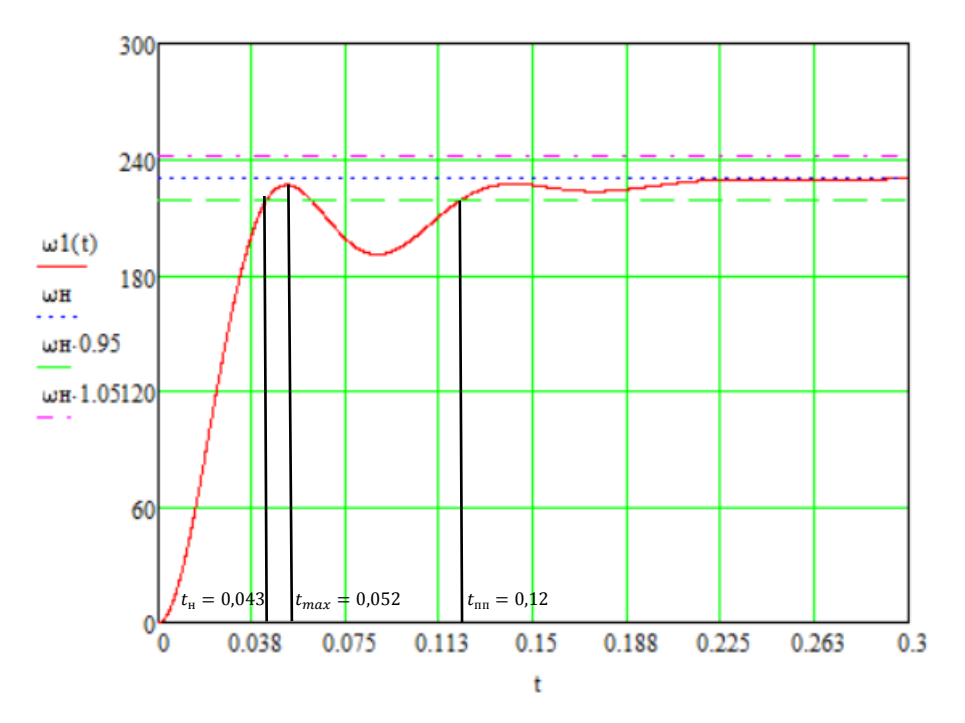

Рис.4. Переходный процесс по угловой частоте вращения вала

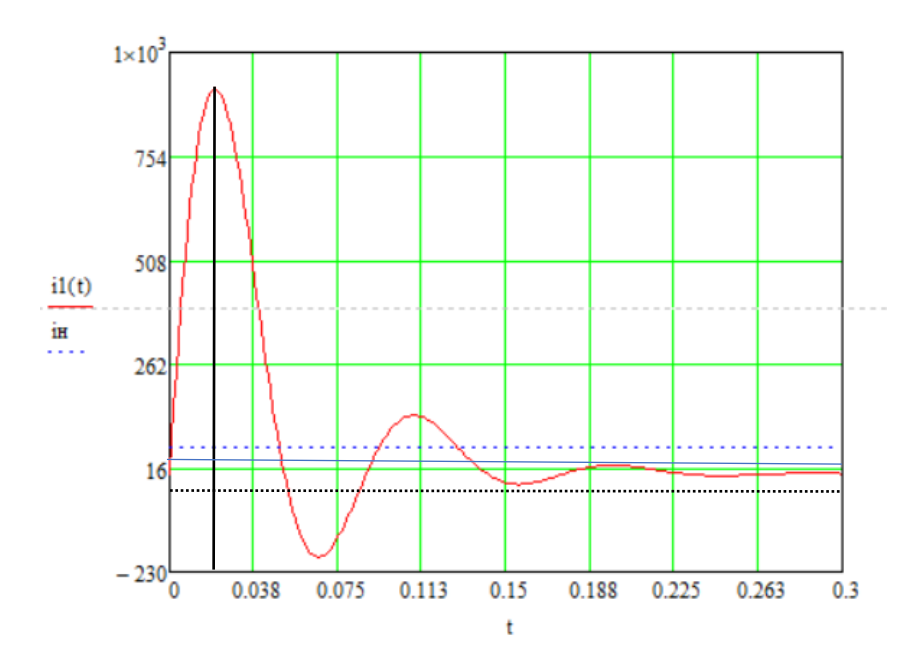

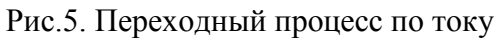

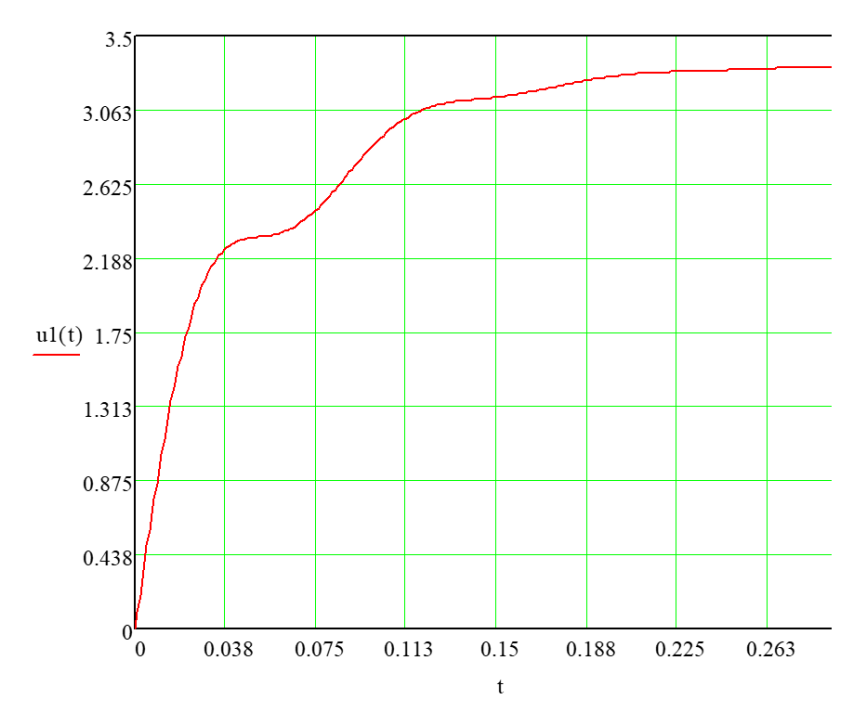

Рис.6. Переходный процесс по напряжению интегратора

Таким образом, классическим методом были получены переходные характеристики для всех независимых переменных, значит СДУ (1) можно считать решенной. По данным переходных характеристикам можно определить показатели качества системы. Переходный процесс по угловой частоте вращения вала визуально совпал с переходным процессом на рисунке 3.

#### **3. Решение СДУ операторным методом с нулевыми начальными условиями**

<span id="page-20-0"></span>Для решения СДУ операторным методом необходимо получить систему дифференциальных уравнений в виде изображений при помощи прямых преобразований Лапласа.

Алгоритм решения СДУ операторным методом можно описать следующим образом:

- 1. Записать СДУ в матричном виде в нормальной форме Коши.
- 2. Совершить прямое преобразование Лапласа (по-разному для СДУ с нулевыми и ненулевыми начальными условиями). Получить СЛАУ.
- 3. Решить СЛАУ и найти независимые переменные в форме изображений.
- 4. Произвести обратное преобразование Лапласа.

По системе дифференциальных уравнений в матричном виде получаем с помощью прямых преобразований Лапласа СДУ в операторной форме при нулевых начальных условиях [2, c.147]:

$$
p\begin{bmatrix} I(p) \\ w(p) \\ U_{y_{.H.}}(p) \end{bmatrix} = \begin{bmatrix} \frac{-R_{\text{AB},\text{rop}}}{L_{\text{AB}}} & \frac{-k_{oc} \cdot k_{\text{rr}} \cdot k_{\text{np}} - c}{L_{\text{AB}}} & k_{\text{np}} \\ \frac{c}{J_{\text{AB}}} & 0 & \frac{-k_{oc} \cdot k_{\text{rr}}}{T_p} & 0 \\ 0 & \frac{-k_{oc} \cdot k_{\text{rr}}}{T_p} & 0 \end{bmatrix} \cdot \begin{bmatrix} I(p) \\ w(p) \\ U_{y_{.H.}}(p) \end{bmatrix} + \begin{bmatrix} \frac{k_p \cdot U_{3\text{AJ}} \cdot k_{\text{np}}}{L_{\text{AB}}} \\ \frac{-M_c}{J_{\text{AB}}} \\ \frac{U_{3\text{AJ}}}{T_p} \end{bmatrix} \cdot \frac{1}{p}
$$

Для установившегося режима:

$$
0 = \begin{bmatrix} \frac{-R_{\text{AB},\text{rop}}}{L_{\text{AB}}} & \frac{-k_{oc} \cdot k_{\text{rr}} \cdot k_{\text{np}} - c}{L_{\text{AB}}} & k_{\text{np}} \\ \frac{c}{J_{\text{AB}}} & 0 & \frac{-k_{oc} \cdot k_{\text{rr}}}{T_p} & 0 \end{bmatrix} \cdot \begin{bmatrix} I(p) \\ w(p) \\ U_{y,\text{H}}(p) \end{bmatrix} + \begin{bmatrix} \frac{k_p \cdot U_{3\text{AJ}} \cdot k_{\text{np}}}{L_{\text{AB}}} \\ \frac{-M_c}{J_{\text{AB}}} \\ \frac{U_{3\text{AJ}}}{T_p} \end{bmatrix} \cdot \frac{1}{p}
$$

Производится решение данной СЛАУ методом Крамера:

\n
$$
A(p) := -A + E \cdot p \rightarrow\n \begin{pmatrix}\n p + 62.0000000000000007785.99663226547841-28819.197562214 \\
 -7.9769004312492342 & p & 0 \\
 0 & 0.42976132248036542 & p\n \end{pmatrix}
$$

$$
B(p) := \frac{B}{p} \rightarrow \begin{pmatrix} \frac{85016.63280853224}{p} & & & \\ 0 & & \\ \frac{85016.63280853224}{p} & & \\ 0 & & \\ \frac{99.00990099009}{p} & & \end{pmatrix}
$$

B

1 (p) 85016.632808532246 p 0 99.009900990099 p 785.99663226547841 p 0.42976132248036542 28819.197562214322 0 p 2 (p) p 62.000000000000007 7.9769004312492342 0 85016.632808532246 p 0 99.009900990099 28819.197562214322 0 

 $\Delta(p) := |A(p)|$ 

 $\setminus$ 

$$
\Delta 3(p) := \begin{pmatrix} p + 62.000000000000007785.99663226547841 \frac{85016.632808532246}{p} \\ -7.9769004312492342 & p & 0 \\ 0 & 0.42976132248036542 \frac{99.00990099009}{p} \end{pmatrix}
$$

p

p

 $\int$ 

$$
I2(p) := \frac{\Delta 1(p)}{\Delta(p)} \rightarrow \frac{85016.632808532246p + 2.853385897248942486966}{6269.816874878940477p + 62.00000000000007p^{2} + p^{3} + 98796.9148023049146}
$$

$$
\omega2(p) := \frac{\Delta 2(p)}{\Delta(p)} \rightarrow \frac{678169.2149137386660\varphi + 2.276117519428557239e7}{(6269.816874878940477p + 62.000000000000007p^{2} + p^{3} + 98796.9148023049146)}
$$

$$
U2(p) := \frac{\Delta 3(p)}{\Delta(p)} \rightarrow \frac{6138.613861386138693\ p + 99.0099009009909p^{2} + 329323.04934101634189}{(6260.816874878940477p + 62.000000000009p^{2} + 329323.04934101634189}
$$

$$
U2(p) := \frac{\Delta 3(p)}{\Delta(p)} \rightarrow \frac{6138.613861386138693 \cdot p + 99.00990099009 \cdot p^2 + 329323.04934101634189}{p \cdot \left(6269.81687487894047 \cdot p + 62.000000000000007 \cdot p^2 + p^3 + 98796.9148023049146\right)}
$$

Обратное преобразование Лапласа позволило получить зависимость независимых переменных от времени.

По данному методу получаются выражения для переходных процессов по току (рис.8), угловой частоте вращения вала (рис.7) и напряжению интегратора (рис.9).

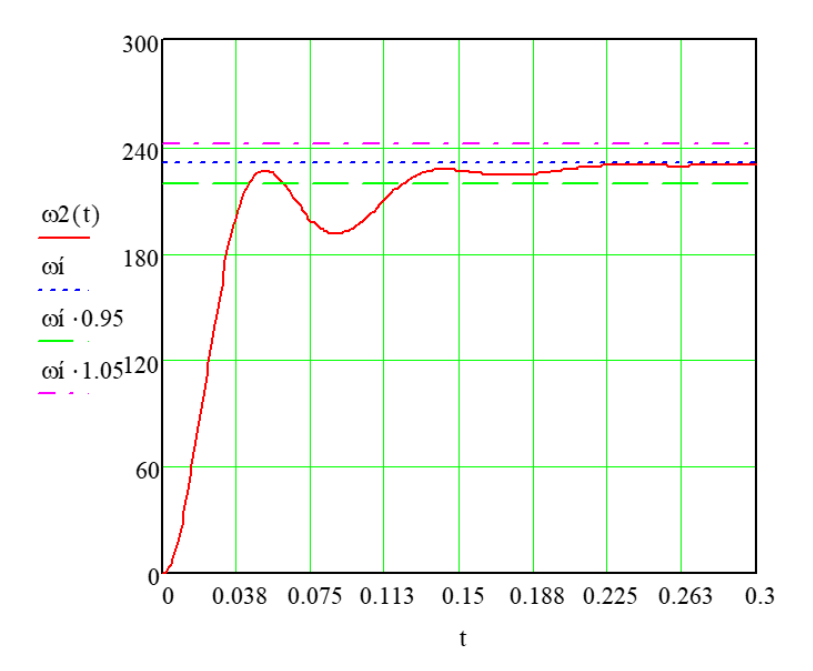

Рис.7. Переходный процесс по угловой частоте вращения вала

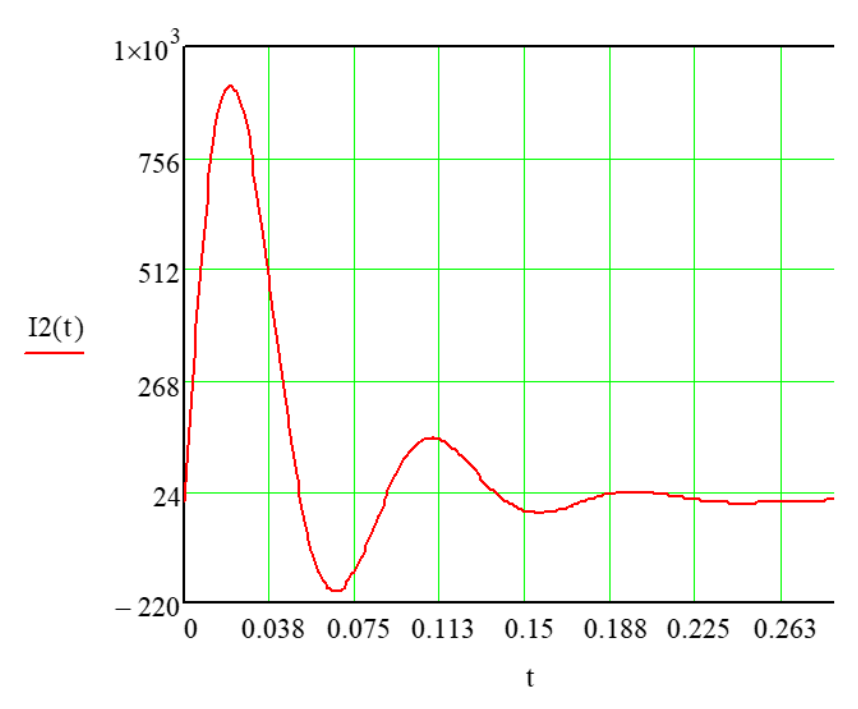

Рис.8. Переходный процесс по току

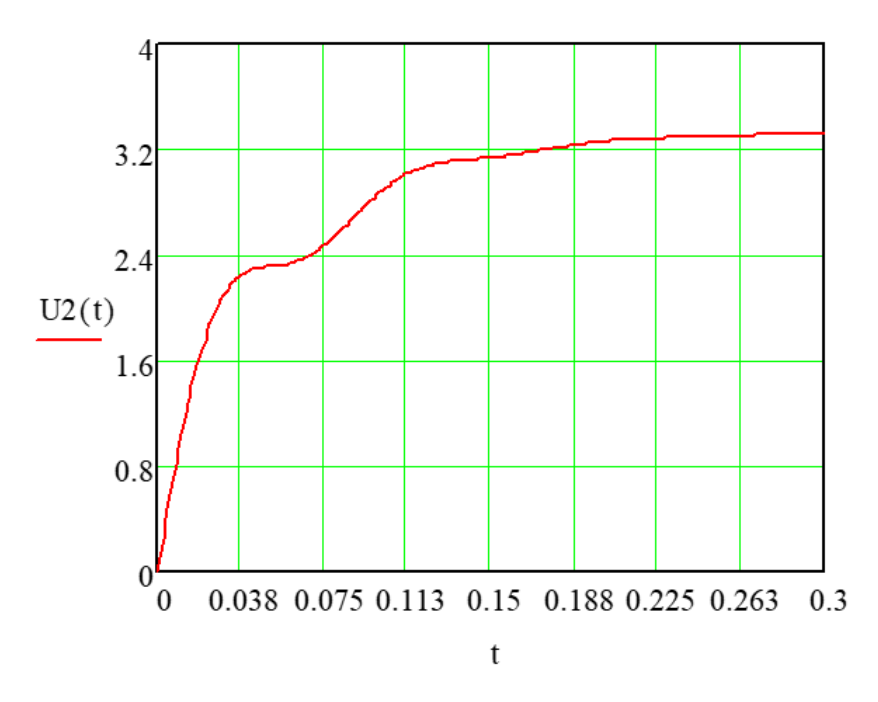

Рис.9. Переходный процесс по напряжению интегратора

Полученные переходные характеристики по независимым переменным по операторному методу визуально совпали с переходными процессами по классическому методу. Достоинство операторного методу в том, что все решение СДУ сводится к решению СДУ сводится к решению СЛАУ, что облегчает процесс решения.

По полученным переходным характеристикам также можно получить показатели качества переходного процесса.

# <span id="page-24-0"></span>**4. Решение СДУ операторным методом с ненулевыми начальными условиями (реверс ДПТ**)

Начальные условия для процесса реверса заключаются в том, что изначально двигатель вращается с номинальной скоростью в одном направлении, а затем меняет направление в момент времени  $t = 0(+)$ , ток же изначально равен нулю, а в момент времени  $t = 0(+)$  приобретает какое-то значение. Начальные условия приводятся ниже:

$$
i(0) = 0 \text{ A}, w(0) = -w_{\text{H}} = -230.383 \frac{\text{pa}}{\text{c}}, U_{\text{y}} = -3.333 \text{ B}
$$

Для ненулевых начальных условий уравнение в операторной форме примет следующий вид [2, c.23]:

$$
p\begin{bmatrix} I(p) \\ w(p) \\ U_{y_{.H.}}(p) \end{bmatrix} - \begin{bmatrix} I(0) \\ w(0) \\ U_{y_{.H.}}(0) \end{bmatrix}
$$
  
= 
$$
\begin{bmatrix} \frac{-R_{\text{IB.}rop}}{L_{\text{IB}}} & \frac{-k_{oc} \cdot k_{\text{TT}} \cdot k_{\text{np}} - c}{L_{\text{IB}}} & k_{\text{np}} \\ \frac{c}{J_{\text{IB}}} & 0 & \frac{-k_{oc} \cdot k_{\text{TT}}}{L_{\text{IB}}} & 0 \\ 0 & \frac{-k_{oc} \cdot k_{\text{TT}}}{T_p} & 0 \end{bmatrix} \cdot \begin{bmatrix} I(p) \\ w(p) \\ U_{y_{.H.}}(p) \end{bmatrix} + \begin{bmatrix} \frac{k_p \cdot U_{3A\text{A}} \cdot k_{\text{np}}}{L_{\text{IB}}} \\ \frac{-M_c}{J_{\text{IB}}} \\ \frac{U_{3A\text{A}}}{T_p} \end{bmatrix} \cdot 1(t)
$$

Для установившегося режима матрица имеет вид:

$$
0 = \begin{bmatrix} \frac{-R_{AB,rop}}{L_{AB}} & \frac{-k_{oc} \cdot k_{\text{TT}} \cdot k_{\text{np}} - c}{L_{AB}} & k_{\text{np}} \\ \frac{c}{J_{AB}} & 0 & \frac{-k_{oc} \cdot k_{\text{TT}}}{T_p} & 0 \end{bmatrix} \cdot \begin{bmatrix} I(p) \\ w(p) \\ U_{y, H}(p) \end{bmatrix} + \begin{bmatrix} \frac{k_p \cdot U_{3A\text{A}} \cdot k_{\text{np}}}{L_{AB}} \\ \frac{-M_c}{J_{AB}} \\ \frac{U_{3A\text{A}}}{T_p} \end{bmatrix} \cdot \frac{1}{p}
$$

 $\ddot{\phantom{0}}$ 

Данная СЛАУ решается методом Крамера:

$$
A(p) \rightarrow\n \begin{pmatrix}\np + 62.0000000000000007785.99663226547841-28819.1975622143\n\end{pmatrix}
$$
\n
$$
A(p) \rightarrow\n \begin{pmatrix}\n p + 62.000000000000007785.99663226547841-28819.1975622143\n\end{pmatrix}
$$
\n
$$
B1(p) \rightarrow\n \begin{pmatrix}\n 85016.632808532246 \\
 p \\
 -230.38346126325149 \\
 \underline{99.009900990099} \\
 p - 3.33\n \end{pmatrix}
$$
\n
$$
\theta(p) := |A(p)|
$$

1(p) 85016.632808532246 p 230.38346126325149 99.009900990099 p 3.33 785.99663226547841 p 0.42976132248036542 28819.197562214322 0 p 2(p) p 62.000000000000007 7.9769004312492342 0 85016.632808532246 p 230.38346126325149 99.009900990099 p 3.33 28819.197562214322 0 p 3(p) p 62.000000000000007 7.9769004312492342 0 785.99663226547841 p 0.42976132248036542 85016.632808532246 p 230.38346126325149 99.009900990099 p 3.33 

Было применено обратное преобразование Лапласа, что позволило получить зависимость независимых переменных от времени.

23BMCUMOCTB HESABUCIMBIX TiepemethBIX OT BpemethI.

\n170129.32960893852523p + 5.7067717944978849304e6

\n13(p) := 
$$
\frac{\theta1(p)}{\theta(p)} \rightarrow \frac{170129.32960893852523p + 5.7067717944978849304e6}{6269.816874878940477p + 62.0000000000000007p^{2} + p^{3} + 98796.9148023049146}
$$
\nor

\nor

\nor

\nor

\nor

\nor

\nor

\nor

\nor

\nor

\nor

\nor

\nor

\nor

\nor

\nor

\nor

\nor

\nor

\nor

\nor

\nor

\nor

\nor

\nor

\nor

\nor

\nor

\nor

\nor

\nor

\nor

\nor

\nor

\nor

\nor

\nor

\nor

\nor

\nor

\nor

\nor

\nor

\nor

\nor

\nor

\nor

\nor

\nor

\nor

\nor

\nor

\nor

\nor

\nor

\nor

\nor

\nor

\nor

\nor

\nor

\nor

\nor

\nor

\nor

\nor

\nor

\nor

\nor

\nor

\nor

\nor

\nor

\nor

\nor

\n

По данному методу получаются выражения для переходных процессов по току (рис.10), угловой частоте вращения вала (рис.11) и напряжению интегратора (рис.12).

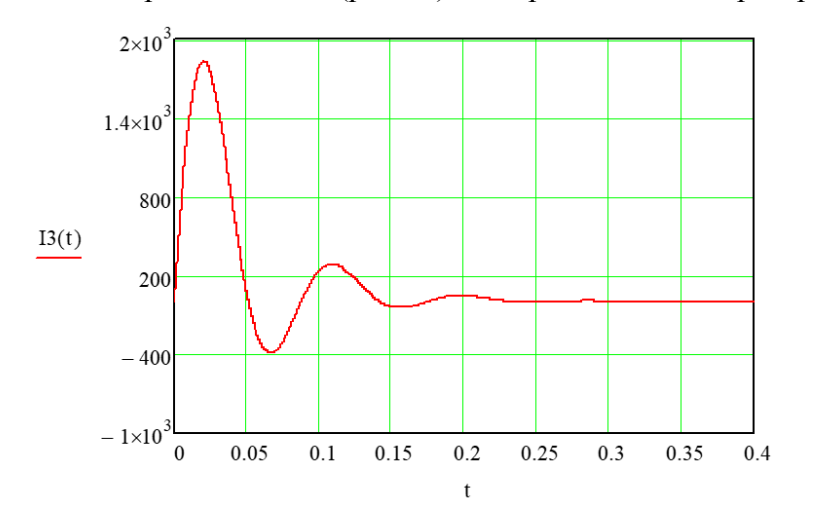

Рис.10. Переходный процесс по току

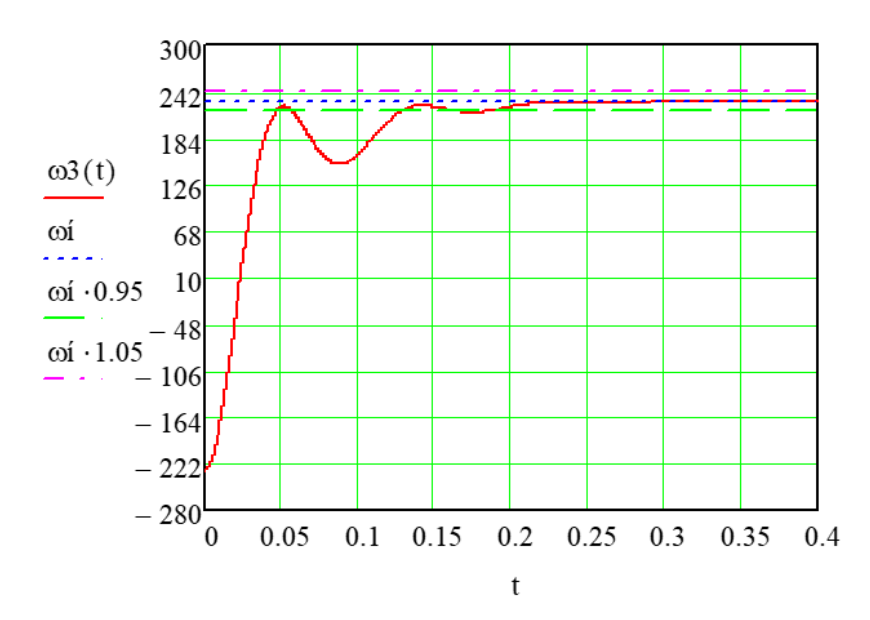

Рис.11. Переходный процесс по угловой частоте вращения вала

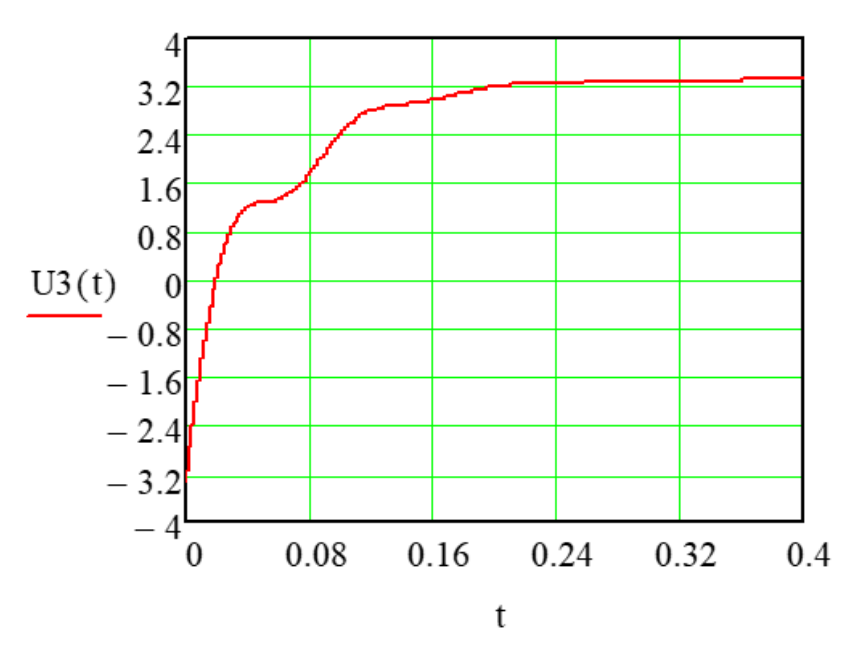

Рис.12. Переходный процесс по напряжению интегратора

Таким образом, по графикам переходных процессов видно, что характеристики начинаются с точек, соответствующих начальным условиям, значит удалось смоделировать переходный процесс с ненулевыми начальными условиями.

#### 5. Решение СДУ с применением оператора Вандермонда

<span id="page-27-0"></span>Метод Вандермонда весьма удобен для решения СДУ с нулевыми начальными условиями. Алгоритм данного метода приводится ниже [2, с.25]:

- $\bullet$ Записать СДУ, описывающую ЭМС в нормальной форме Коши.
- Найти собственные значения матрицы коэффициентов.  $\bullet$
- Записать полный и частные определители Вандермонда.  $\bullet$
- Записать матричную функцию F(t).  $\bullet$

$$
F(t) = \frac{|D_1(t)|}{|D|} \cdot E + \frac{|D_2(t)|}{|D|} \cdot A + \dots + \frac{|D_n(t)|}{|D|} \cdot A^{n-1}
$$

Найти временные характеристики по формуле:  $\bullet$ 

$$
x(t) = [F(t) - E] \cdot A^{-1} \cdot B.
$$

Рассматривается матрица, для нее выносятся собственные значения:

$$
A := \begin{pmatrix} \frac{-R \text{IBF} op}{L \text{IB}} & \frac{-koc \cdot krr \cdot kpp - c}{L \text{IB}} & \frac{knp}{L \text{IB}} \\ \frac{c}{J \text{IB}} & 0 & 0 \\ 0 & \frac{-koc \cdot krr}{Tp} & 0 \end{pmatrix} \quad B := \begin{pmatrix} \frac{kp \cdot krp \cdot U3a\pi}{L \text{IB}} \\ \frac{-Mc}{J \text{IB}} \\ \frac{U3a\pi}{Tp} \end{pmatrix}
$$

 $\Delta 0 = -18.039$ 

$$
\Lambda 1 = -21.98 - 70.666i
$$

 $\Delta 2 = -21.98 + 70.666$ i

Определитель Вандермонда и составляющие функции F(t):

$$
D := \begin{pmatrix} 1 & 1 & 1 \\ \Lambda 0 & \Lambda 1 & \Lambda 2 \\ \Lambda 0^2 & \Lambda 1^2 & \Lambda 2^2 \end{pmatrix}
$$
  

$$
DI(t) := \begin{pmatrix} e^{\Lambda 0 \cdot t} & e^{\Lambda 1 \cdot t} & e^{\Lambda 2 \cdot t} \\ \Lambda 0 & \Lambda 1 & \Lambda 2 \\ \Lambda 0^2 & \Lambda 1^2 & \Lambda 2^2 \end{pmatrix}
$$
  

$$
D2(t) := \begin{pmatrix} 1 & 1 & 1 \\ e^{\Lambda 0 \cdot t} & e^{\Lambda 1 \cdot t} & e^{\Lambda 2 \cdot t} \\ \Lambda 0^2 & \Lambda 1^2 & \Lambda 2^2 \end{pmatrix}
$$

D3(t) := 
$$
\begin{pmatrix} 1 & 1 & 1 \ A0 & \Lambda 1 & \Lambda 2 \ e^{\Lambda 0 \cdot t} & e^{\Lambda 1 \cdot t} & e^{\Lambda 2 \cdot t} \end{pmatrix}
$$
  
\nMarpuH 181  
\n
$$
F_x(t) := \left| \frac{DI(t)}{D} \right| \cdot E + \left| \frac{D2(t)}{D} \right| \cdot A + \left| \frac{D3(t)}{D} \right| \cdot A^2
$$
  
\n
$$
x_x(t) := (F(t) - E) \cdot A^{-1} \cdot B
$$
  
\n
$$
i(t) := x(t)_0
$$
  
\n
$$
\omega(t) := x(t)_1
$$
  
\n
$$
U(t) := x(t)_2
$$

По данному методу получаются выражения для переходных процессов по току (рис.13), угловой частоте вращения вала (рис.14) и напряжению интегратора (рис.15).

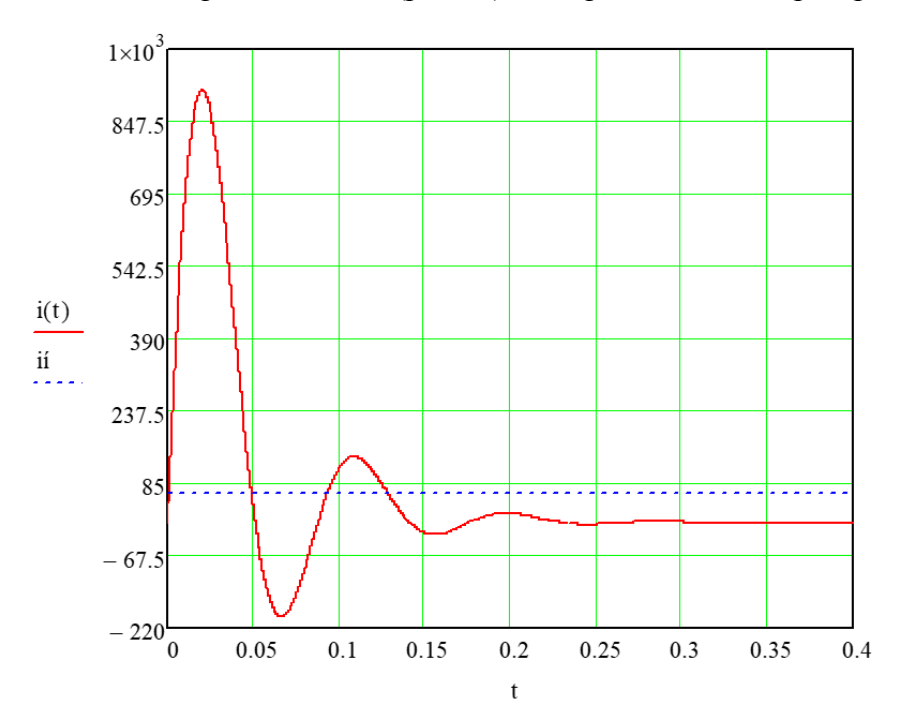

Рис.13. Переходный процесс по току

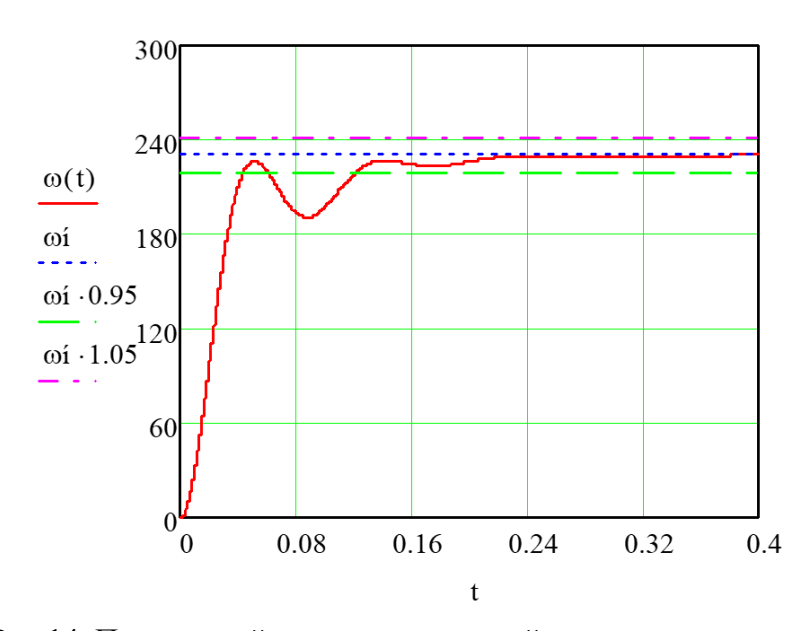

Рис.14. Переходный процесс по угловой частоте вращения вала

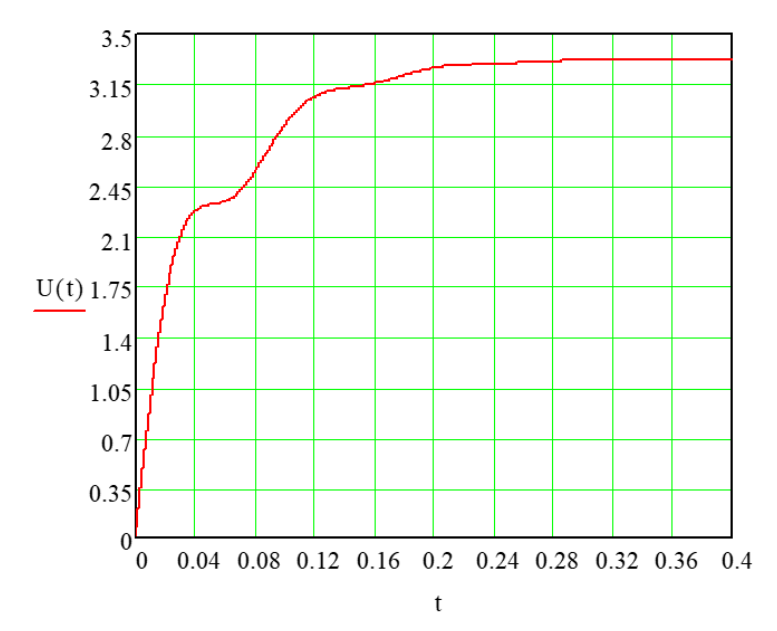

Рис.15. Переходный процесс по напряжению интегратора

Таким образом, методом Вандермонда удалось получить переходные характеристики для независимых переменных. Визуально характеристики совпали с характеристиками классического и операторного метода. Можно определить показатели качества по данным характеристикам.

#### 6. Определение относительной погрешности точных методов

<span id="page-30-0"></span>Для определения точности проделанных расчетов определим относительную погрешность в каждом из методов. Расчет классическим способом принимается как эталонный расчет. Принимается время переходного процесса  $t_{nn} = 10$  с.

Погрешность для метода преобразований Лапласа:

$$
\Delta \omega_2(t) := \left| \frac{\omega_1(t) - \omega_2(t)}{\omega_1(t)} \right| \cdot 100
$$

 $\Delta \omega^2$  (5) = 1.234× 10<sup>-14</sup>

То есть погрешность практически равна нулю, следовательно, метод решения СДУ операторным методом точный.

Погрешность для метода Вандермонда:

$$
\Delta \omega 3(t) := \left| \frac{\omega 1(t) - \omega(t)}{\omega 1(t)} \right| \cdot 100
$$

 $\Delta \omega 3$  (5) = 0

Погрешность составила ноль. Значит, метод решения СДУ методом Вандермонда точный.

#### **7. Определение показателей качества методом секущих**

<span id="page-31-0"></span>Метод секущих удобен в применении, когда имеются два близких по величине начальных приближения  $t_0$  и  $t_1$  [4, с.8]. Для нахождения корней используется программа MathCAD.

На рисунке 16 приводится переходный процесс, по которому методом секущих определяются показатели качества.

К показателям качества переходных процессов относятся:

1) время переходного процесса (время регулирования)  $t_{\text{III}}$ .

2) перерегулирование  $\sigma = \frac{(h_m - h_{\text{VCT}})}{h}$  $\frac{n - n_{\text{yCI}}}{n_{\text{yCT}}} \cdot 100\%.$ 

3) время достижения первого максимума  $t_m$ .

4) время нарастания переходного процесса  $t_H$ .

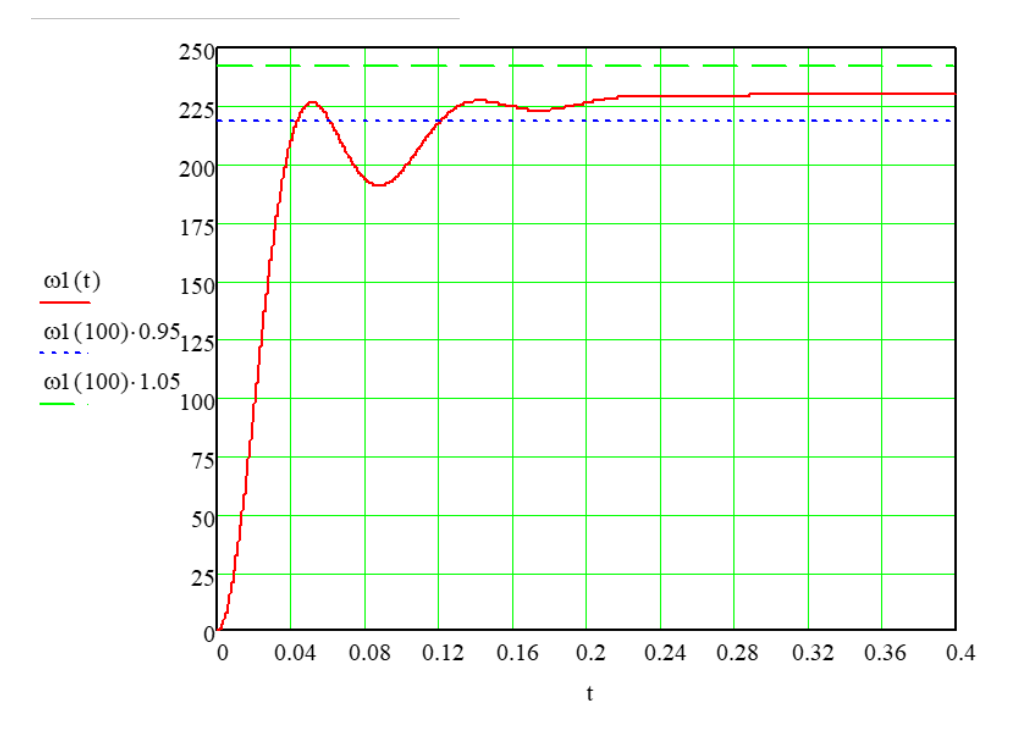

Рис.16. Переходный процесс по угловой частоте вращения вала

Классический метод:

$$
\Delta\omega(t) := \omega l(t) - 0.95 \cdot \omega l(5)
$$
  
\n
$$
\Delta i(t) := i l(t) - 0.95 \cdot i l(5)
$$
  
\n
$$
\Delta\omega = 0.000
$$
  
\n
$$
t3 := 5
$$

Операторный метод: 2 (t) 2(t) 0.95 2(100) 0.0001 i2(t) I2(t) 0.95 I2(5) 0.0001 t3 5 Метод Вандермонда: 3 (t) (t) 0.95 (100) i3(t) I3(t) 0.95 I3(5) 0.0001t3 5 

 $\omega_{\text{WWH}} = \omega1(100) = 230.383$ 

#### $\omega$ H = 230.383

 $U3(10) = 3.333 \quad \omega 3(0.052) = 222.95 \times 13(0.018) = 902.821$ 

## Табл.2. Показатели качества

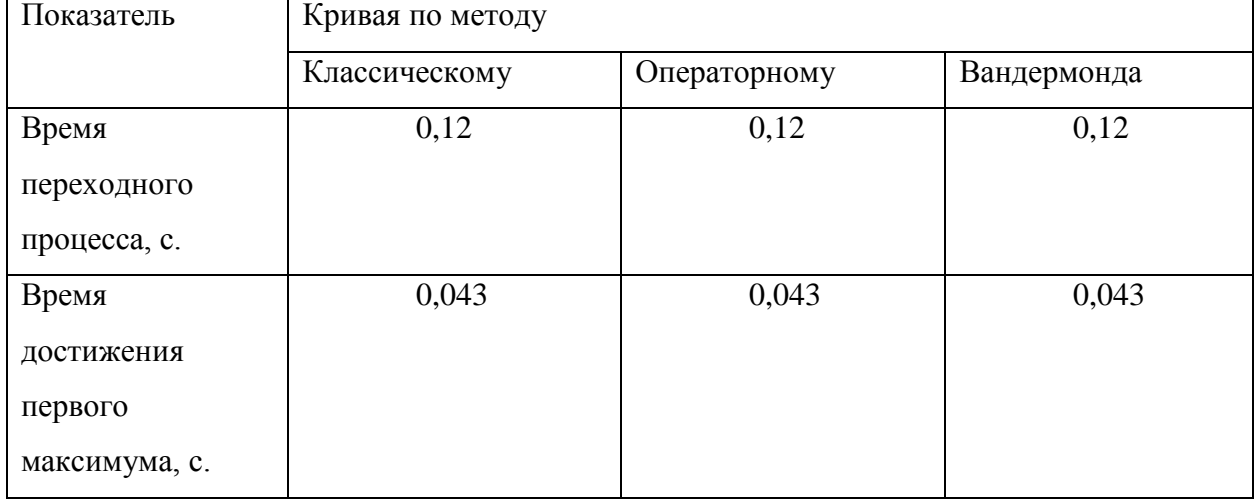

Продолжение табл.2.

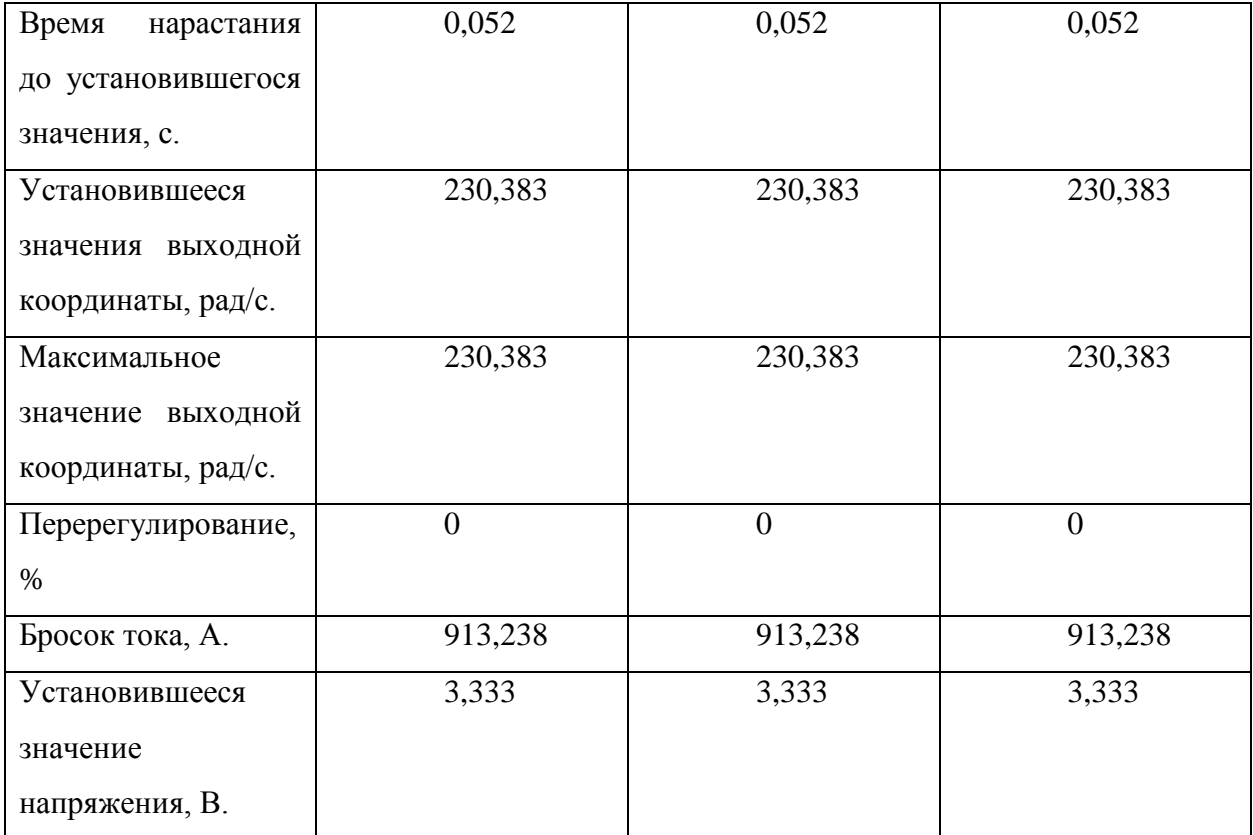

Анализируя таблицу 2, можно сказать, что показатели качества определены тремя точными методами, значения получились равными между собой, следовательно, СДУ решена верно. Перерегулирования нет, что говорит о точности подобранных значений параметров. Использовать классический, операторный методы и метод Вандермонда можно для решения СДУ.

### <span id="page-35-0"></span>8. Определение показателей качества численным методом Нюстрема второго порядка

Решение СДУ численными методами играет важную роль, потому что такими методами производится решение задач в микропроцессорной технике. Метод численного решения СДУ основан на разложении аналитической функции в численный ряд. Чем больше порядок, тем точнее получается решение, однако оно занимает больше ресурсов в памяти и требует больше ресурсов процессора.

Решение по методу Нюстрема 2 порядка имеет вид [5, с.349]:

$$
X_{k+1} = X_{k-1} + 2 \cdot h \cdot F(t_k, X_k), k = 1,2
$$

Для начала, необходимо составить функции для независимых переменных, задать время и найти две разгонные точки (потому что метод 2 порядка). Причем при нахождении разгонных точек рекомендуется использовать метод. решения СДУ того же порядка, что и основных точек, но для учебных целей разрешается применять простейший метод первого порядка.

Функции для независимых переменных составляются следующим образом:

- $1<sup>1</sup>$ Берется система дифференциальных уравнений для исследуемой системы.
- $2.$ Приводится к нормальной форме Коши.

Правая часть и будет являться функцией от той независимой переменной, по  $\mathcal{E}$ которой берется дифференциал в левой части, а все независимые переменные правой части будут параметрами полученной функции.

По приведенной ниже СДУ в нормальной форме Коши получаются функции для независимых переменных. И эти функции приводятся ниже:

$$
\frac{di(t)}{dt} = \frac{1}{L_{AB}} \Big( \Big[ k_p \cdot U_{3A\mu} - k_{oc} \cdot k_{\text{tr}} \cdot w(t) \Big) + U_{y \cdot \mu}(t) \Big] \cdot k_{\text{np}} - R_{\text{AB},\text{rop}} \cdot i(t) + c \cdot w(t) \Big)
$$

$$
\frac{dw(t)}{dt} = \frac{1}{J_{AB}} (c \cdot i(t) - M_c)
$$

$$
\frac{dU_{y \cdot \mu}(t)}{dt} = \frac{1}{T_p} \Big( U_{3a\mu} \cdot -k_{oc} \cdot k_{\text{tr}} \cdot w(t) \Big)
$$

$$
Fi(i, \omega, U) := \frac{-R_{AB}rop}{L_{AB}} \cdot i + \frac{-koc \cdot krr \cdot kp \cdot kp - c}{L_{AB}} \cdot \omega + \frac{kmp}{L_{AB}} \cdot U + \frac{kp \cdot kp \cdot UsaA}{L_{AB}}
$$

$$
Fu(\omega) := \frac{c}{J_{AB}} \cdot i - \frac{-Mc}{J_{AB}}
$$

$$
Fu(\omega) := \frac{-koc \cdot krr}{Tp} \cdot \omega + \frac{UsaA}{Tp} +
$$

По методу Эйлера находятся первые четыре разгонные точки, причем принимается, что первая разгонная точка содержит одни нули (нулевые начальные условия).

Ниже приводятся разгонные точки, найденные по методу Эйлера:

$$
\begin{pmatrix}\nt_0 \\
i_0 \\
\omega_0 \\
u_0\n\end{pmatrix} = \begin{pmatrix}\n0 \\
0 \\
0 \\
0\n\end{pmatrix}
$$
  

$$
\begin{pmatrix}\nt_1 \\
i_1 \\
\omega_1\n\end{pmatrix} = \begin{pmatrix}\n1 \times 10^{-6} \\
0.085 \\
0\n\end{pmatrix}
$$
  

$$
\begin{pmatrix}\nt_2 \\
i_2 \\
\omega_2\n\end{pmatrix} = \begin{pmatrix}\n2 \times 10^{-6} \\
0.17 \\
0.17 \\
1.98 \times 10^{-4}\n\end{pmatrix}
$$

Для решаемой задачи получается матрица для k от 0 до 280000:

$$
\begin{pmatrix} t_{k+1} \\ i_{k+1} \\ \omega_{k+1} \\ u_{k+1} \end{pmatrix} := \begin{pmatrix} t_k + h \\ i_k + 2 \cdot h \cdot F(i_k, \omega_k, u_k) \\ \omega_k + 2 \cdot h \cdot F\omega(i_k) \\ u_k + 2 \cdot h \cdot F\omega(\omega_k) \end{pmatrix}
$$

По данному численному методу получаются значения точек для построения переходных процессов по току (рис. 8.1), угловой частоте вращения вала (рис. 8.2) и напряжению интегратора (рис. 8.3). h выбирается равным 1мкс, чтобы значение h было меньше значения самой маленькой постоянной времени системы в 200 раз.

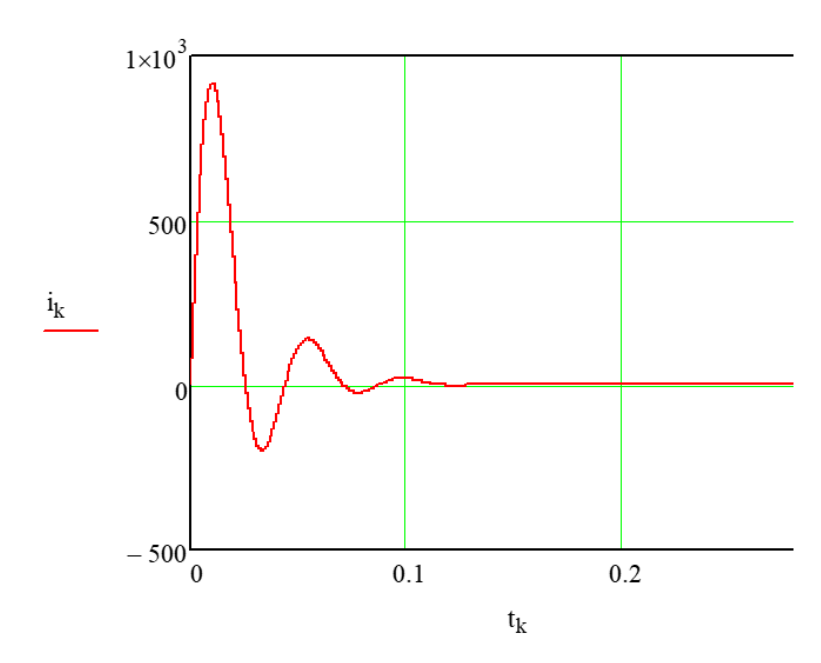

Рис.16. Переходный процесс по току

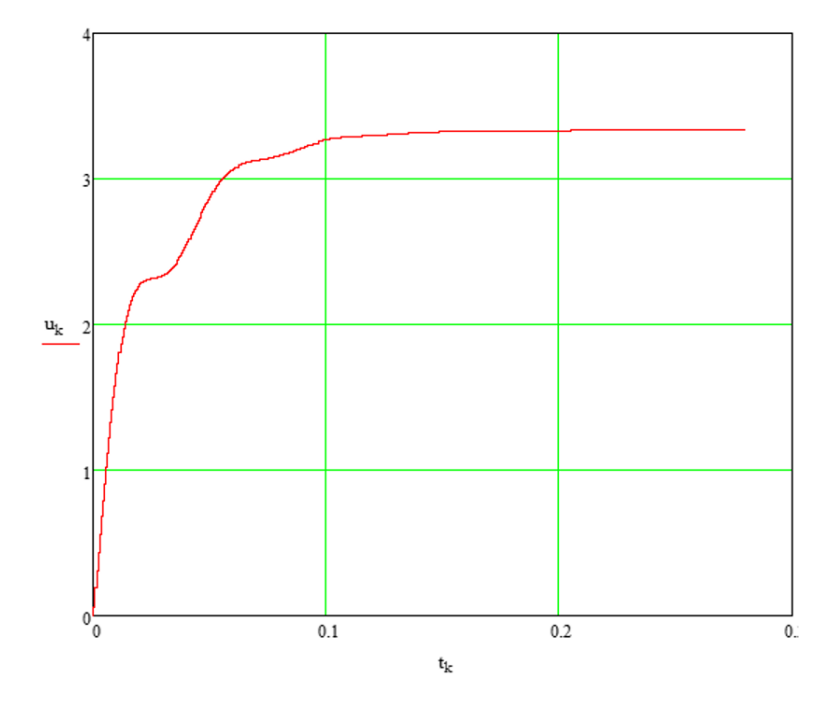

Рис.17. Переходный процесс по напряжению интегратора

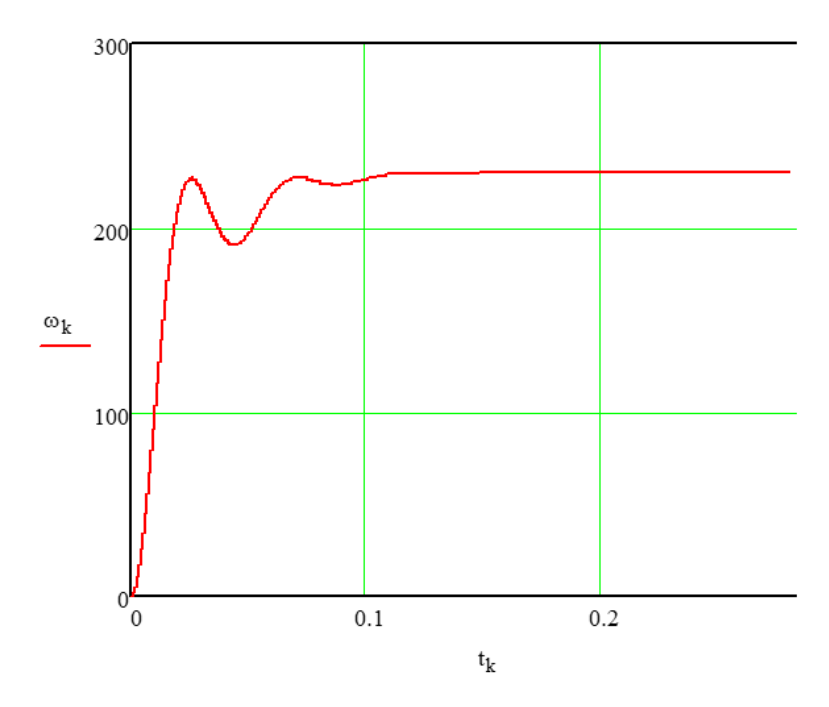

Рис.18. Переходный процесс по угловой частоте вращения вала

Определяется погрешность численного метода с помощью численного интегрирования методом прямоугольников:

$$
\underbrace{\sum_{j=1}^{20000} (|i1(t_j) - i_j| \cdot h)}_{j=1} \cdot 100
$$

Нюстрема 2 порядка:

$$
\delta := \frac{\sum_{j=1}^{400000} (|i1(t_j) - i_j| \cdot h)}{\sum_{j=1}^{400000} (|i1(t_j)| \cdot h)} \cdot 100 = 0.023
$$

Таким образом удалось получить переходные процессы независимых переменных ЭМС численным методом. Погрешность по методу Нюстрема 2 порядка составила меньше 1 %, значит можно решать СДУ методом Нюстрема. Стоит отметить, что чем больше порядок метода, тем более точное решение получается, однако и требуется большее количество разгонных точек. По характеристикам, полученным методом Нюстрема, вычислительная машина может достаточно точно определить показатели качества.

#### **9**. **Двухконтурная схема ЭМС**

<span id="page-39-0"></span>На рисунке 20 приводится структурная схема двухконтурной ЭМС с обратной связью по току. Такая схема снижает пусковые токи ЭМС, и система становится нелинейной. Коэффициент обратной связи по току определяется через максимально допустимый ток через двигатель. Допустимые кратковременные перегрузки по току при номинальном потоке возбуждения: в течение 60 с 2  $\cdot$   $I_{\text{HOM}}$  для всех типов двигателей, в течение 10 с З  $\cdot$   $I_{\text{HOM}}$  – для типов 2ПФ [1].

Коэффициент обратной связи по току:

$$
k_{\rm T} = \frac{10}{3 \cdot I_{\rm RB.H}} = \frac{10}{3 \cdot 63,484} = 0,052 \frac{\rm B}{\rm A}.
$$

При полученном коэффициенте обратной связи настроим П-регулятор тока, а также подадим на ЭМС номинальную нагрузку  $(M_{\text{H}} = c \cdot I_{\text{R}} = 1,835 \cdot 63,484 =$ 116,49 Н  $\cdot$  м) при пуске.. Ограничиваем выходное напряжение ПИ-регулятора скорости на уровне ±10 В для ограничения тока якоря на уровне двукратного номинального.

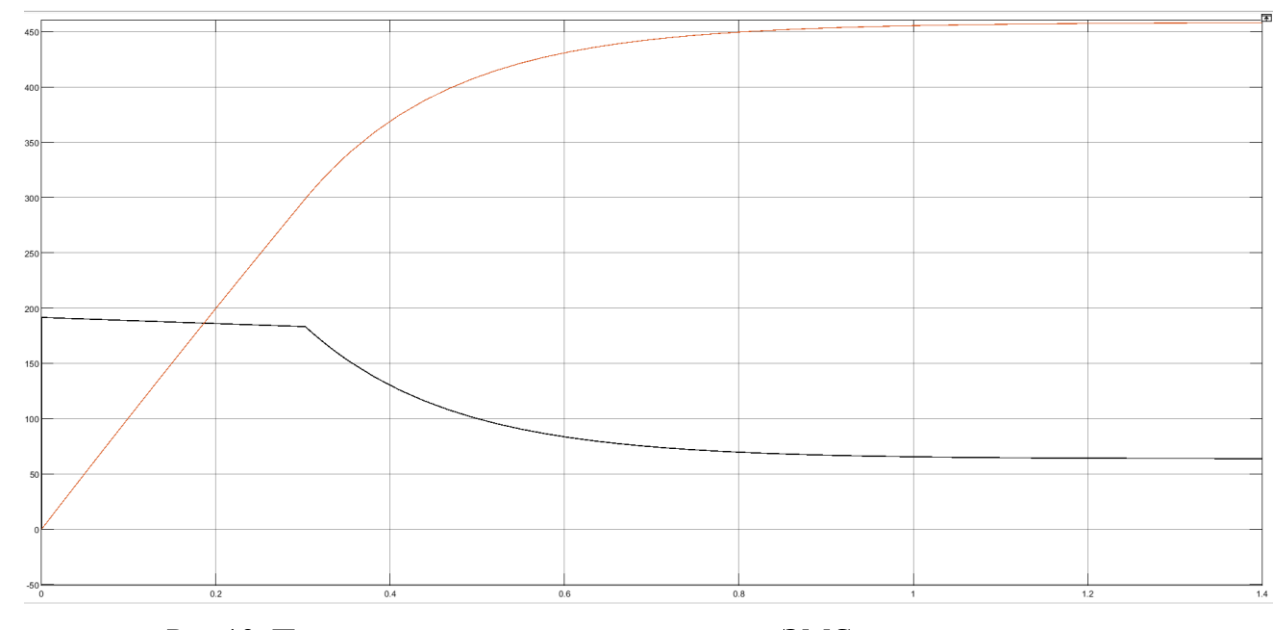

Рис.19. Переходные процессы в нелинейной ЭМС при пуске под номинальной нагрузкой В действительности все реальные системы содержат хотя бы один нелинейный

элемент, то есть являются нелинейными.

Примечания к настройке двухконтурной системы:

1. Уменьшая коэффициент пропорциональности регулятора скорости, увеличивается перерегулирование и уменьшается продолжительность токовой ступеньки.

2. Увеличивая коэффициент пропорциональной составляющей регулятора тока, увеличивается перерегулирование контура тока.

3. Уменьшая время интегрирования регулятора тока, уменьшается длительность токовой ступеньки, увеличивается ее наклон.

4. Увеличивая максимальный выход ступенчатой функции, увеличивается уровень токовой ступеньки, уменьшается время переходного процесса.

#### Заключение

<span id="page-41-0"></span>В ходе работы была исследована модель ЭМС ДПТ НВ с принятыми допущениями. В двух различных программных средах (Mathcad и MATLAB) были рассчитаны и построены переходные процессы скорости вращения ротора, тока якоря и напряжения управления при пуске двигателя вхолостую и реверсе. Совпадение всех полученных результатов свидетельствует  $\mathbf{o}$ работоспособности составленной математической модели ЭМС. Был синтезирован ПИ-регулятор, настроенный на перерегулирование 150 %. Были получены аналитические выражения, путем решения СДУ методом обратной матрицы, получены переходные процессы классическим методом, операторным методом и методом Вандермонда. Показатели качества ЭМС с ПИрегулятором, полученные тремя точными методами, совпали.

К достоинствам классического метода можно отнести комплексность решения. Появляется возможность анализа вида корней характеристического уравнения для оценки устойчивости и характера переходных процессов. К недостаткам можно отнести сложность и громоздкость решения в случае ЭМС высокого порядка.

Операторный метод основан на преобразованиях Лапласа. Получил большое распространение, т.к. MathCAD имеет встроенную поддержку данного преобразования. При применении данного метода функции из пространства оригиналов и производимые над ними операции заменяются функциями и операциями в пространстве изображений, которые оказываются более простыми. Так, вместо дифференциальных уравнений решаются алгебраические уравнения. К недостаткам можно отнести сложность применения обратного преобразования Лапласа в отдельных случаях.

Был изучен метод касательных для нахождения показателей качества. Достоинство этого метода в том, что он легко реализуется на вычислительных машинах, но надо знать приблизительно корень уравнения. Численный метод решения СДУ Рунге-Кутта, погрешность которого меньше 1%, позволяет исследовать ЭМС вычислительной техникой без оператора, что удобно в системах автоматического управления. Преимущество наличия обратной связи по току заключается в том, что ограничивается бросок тока, и можно легко настроить переходный процесс на любое перерегулирование и защитить двигатель от токовых перегрузок, так же улучшаются показатели качества переходных процессов.

Из переходных процессов видно, что при разгоне двигателя в первый момент имеется скачек тока до огромных значений, а позже сразу начинает спад. По мере разгона двигателя, уровень тока падает, а как только скорость вращения выходит на

41

установившееся значение, ток также перестает изменяться. Это обосновано тем, что при разгоне двигателя от нулевой скорости двигатель потребляет большое количество энергии, и возможен бросок тока, а при приближении к скорости, равной номинальной, двигатель сам «доразгоняется», в связи с чем нет необходимости в больших значениях тока, и, соответственно, ток начинает спадать.

#### **Список использованных источников**

<span id="page-43-0"></span>1. Удут, Л. С. Проектирование и исследование автоматизированных электроприводов. Ч. 3. Электрические машины постоянного тока в системах автоматизированного электропривода: учебное пособие / Л. С. Удут, Н. В. Кояин, О. П. Мальцева; ТПУ, ИДО. — Томск: Изд-во ТПУ, 2000-2004.

2. Глазырин, А. С. Математическое моделирование электромеханических систем. Аналитические методы: учебное пособие для вузов / А. С. Глазырин; Национальный исследовательский Томский политехнический университет (ТПУ). — Томск: Изд-во ТПУ, 2011. — 205 с.: ил.. — Библиогр.: с. 194.

3. Линейные системы в теории автоматического управления: учебное пособие [Электронный ресурс] / А. А. Шилин [и др.]; Национальный исследовательский Томский политехнический университет. — 1 компьютерный файл (pdf; 1 841 KB). — Томск: Изд-во ТПУ, 2019. — Заглавие с титульного экрана. — Электронная версия печатной публикации. — Доступ из корпоративной сети ТПУ. Схема доступа: http://www.lib.tpu.ru/fulltext2/m/2019/m057.pdf

4. Глазырин А. С. Показатели качества динамики электромеханических систем на примере нагруженного фильтра низких частот: учебно-методическое пособие к проведению лабораторной работы по курсу «Математическое моделирование электромеханических систем». – Томск: Изд-во Томского политехнического университета, 2009. – 200 с.

5. Пантелеев, Андрей Владимирович. Обыкновенные дифференциальные уравнения в примерах и задачах: учебное пособие / А. В. Пантелеев, А. С. Якимова, А. В. Босов. — М.: Изд-во МАИ, 2000.– 380с.

43